# <span id="page-0-0"></span>**The phfqit package**<sup>1</sup>

Philippe Faist *[philippe.faist@bluewin.ch](mailto:philippe.faist@bluewin.ch)*

August 16, 2017

<sup>1</sup>*This document corresponds to phfqit v2.0, dated 2017/08/16. It is part of the [phfqitltx](https://github.com/phfaist/phfqitltx/) package suite, see <https://github.com/phfaist/phfqitltx>.*

phfqit—Utilities to typeset stuff in Quantum Information Theory (quite biased towards theory), in particular general mathematical symbols, operators, and shorthands for entropy measures.

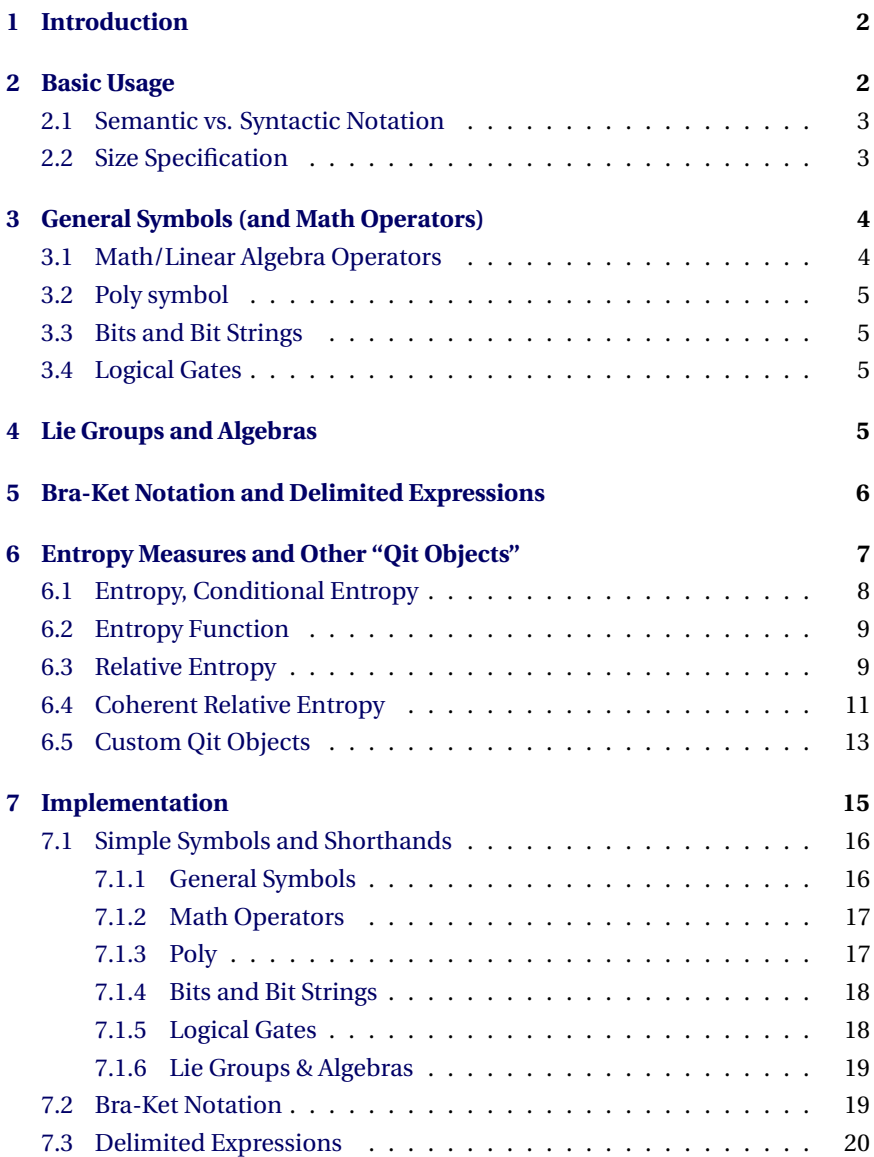

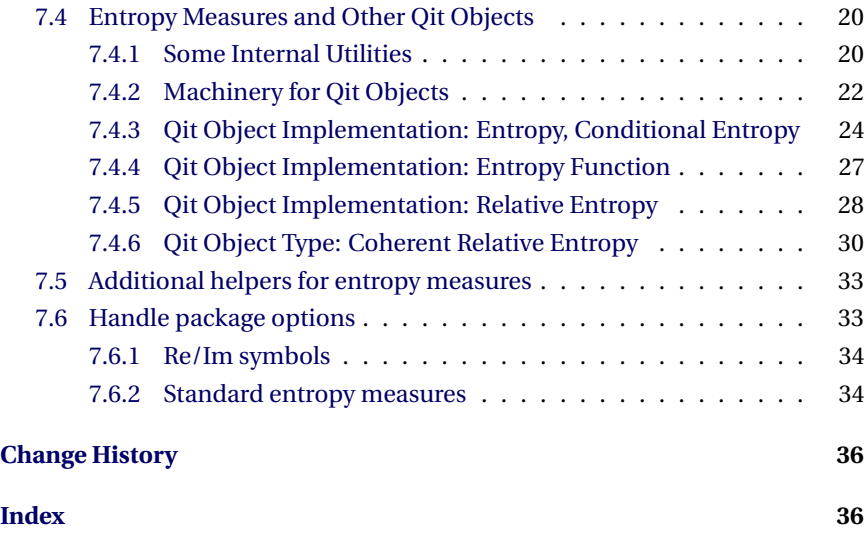

# <span id="page-1-0"></span>**1 Introduction**

This package provides some useful definitions, mainly for notation of mathematical expressions which are used in quantum information theory (at least by me).

Are included utilities for:

- General symbols and mathematical expressions (identity operator, trace, rank, diagonal, ... ) [\(section 3\)](#page-3-0)
- Formatting of bits and bit strings [\(subsection 3.3\)](#page-4-1)
- Formatting of names of logical gates [\(subsection 3.4\)](#page-4-2)
- Typesetting the names of Lie groups and algebras, for example  $su(N)$ [\(section 4\)](#page-4-3)
- Bra-ket notation, and delimited expressions such as average, norm,  $\ldots$  [\(section 5\)](#page-5-0)
- Typesetting entropy measures, including the Shannon/von Neumann entropy, the smooth entropies, relative entropies, as well as my coherent relative entropy

# <span id="page-1-1"></span>**2 Basic Usage**

This package is straightforward to use:

<span id="page-2-5"></span>\usepackage{phfqit}

A single package option controls which entropy measures are defined for you.

qitobjdef= $\langle$ stdset  $|$  none $\rangle$ 

Load the predefined set of "qit objects, " i.e., entropy measures. The entropy measures documented below (and specified as such) will be loaded unless you set qitobjdef=none

 $newRefm = \frac{true}{false}$ 

Do not override  $E\rightarrow X$ 's default  $\Re$  and  $\Im$  symbols by Re and Im. See [sub](#page-3-1)[section 3.1.](#page-3-1)

<span id="page-2-2"></span>*[Changed in v2.0 \[2017/08/16\]:](#page-2-2)* Added the qitobjdef package option.

<span id="page-2-3"></span><span id="page-2-0"></span>*[Changed in v2.0 \[2017/08/16\]:](#page-2-3)* Added the newReIm package option.

## **2.1 Semantic vs. Syntactic Notation**

The macros in this package are meant to represent a *mathematical quantity*, independently of its final *notation*. For example, \Hmaxf indicates corresponds to the "new-style" max-entropy defined with the fidelity,**[1](#page-2-4)** independently of the notation. Then, if the default notation " $H_{\mathrm{max}}$ " doesn't suit your taste, you may then simply redefine this command to display whatever you like (see for example instructions in [subsection 6.1\)](#page-7-0). This allows to keep better distinction between different measures which may share the same notation in different works of literature. It also allows to switch notation easily, even in documents which use several quantities whose notation may be potentially conflicting.

## <span id="page-2-1"></span>**2.2 Size Specification**

Many of the macros in this package allow their delimiters to be sized according to your taste. For example, if there is a large symbol in an entropy measure, say

$$
H_{\min}(\bigotimes_i A_i \,|\, B) \,,\tag{1}
$$

then it may be necessary to tune the size of the parenthesis delimiters.

This is done with the optional size specification  $\langle size\text{-}spec \rangle$ . The  $\langle size\text{-}spec \rangle$ , whenever it is accepted, is always optional.

<span id="page-2-4"></span>**<sup>1</sup>** see Marco Tomamichel, Ph. D., ETH Zurich (2012) [arXiv:1203.2142](https://arxiv.org/abs/1203.2142)

The  $\langle size\text{-}spec\rangle$  starts with the backtick character " $\langle$ ", and is followed by a single token which may be a star  $*$  or a size modifier macro such as  $\big\langle \Big|$  sig,  $\big\langle \Big|$  is  $\big\langle \Big|$ and  $\Big|$ Bigg. If the star is specified, then the delimiters are sized with  $\left| \right|$ and \right; otherwise the corresponding size modifier is used. When no size specification is present, then the normal character size is used.

For example:

$$
\label{eq:4} $$\Hmin{\bigotimes_i A_i}[B] \qquad H_{min}(\bigotimes A_i | B), $$\Hmin'\Big{\bigotimes_i A_i}[B] \qquad H_{min}(\bigotimes A_i | B), and $$\Hmin'*\bigotimes_i A_i}[B] \qquad H_{min}(\bigotimes A_i | B).
$$

# <span id="page-3-0"></span>**3 General Symbols (and Math Operators)**

<span id="page-3-4"></span><span id="page-3-3"></span> $\forall$ H s Hilbert space =  $\mathcal{H}$ .

<span id="page-3-5"></span> $\lambda$ Ident Identity operator = 1.

\IdentProc Identity process. Possible usage syntax is:

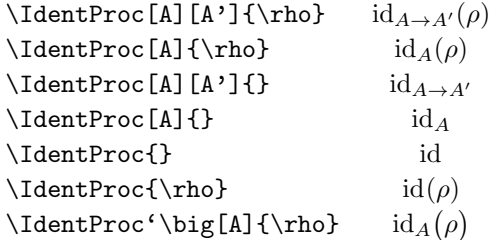

<span id="page-3-2"></span>This macro accepts a size specification with the backtick (''), see [subsection 2.2.](#page-2-1)

\ee^X A macro for the exponential. Type the ETEX code as if \ee were just the symbol, i.e. as \ee^{<ARGUMENT>}. The ideas is that this macro may be redefined to change the appearance of the  $e$  symbol, or even to change the notation to \exp{<ARGUMENT>} if needed for inline math.

## <span id="page-3-1"></span>**3.1 Math/Linear Algebra Operators**

<span id="page-4-8"></span><span id="page-4-7"></span>\tr Provide some common math operators. The trace tr, the support supp, the rank \supp \rank \linspan \spec rank, the linear span span, the spectrum spec and the diagonal matrix diag. (Note that  $\span$  is already defined by ET<sub>E</sub>X, so that we resort to  $\linspan$ .)

\diag

- <span id="page-4-10"></span>\Re Also, redefine \Re and \Im (real and imaginary parts of a complex number), to
- $\Im$  the more readable  $\text{Re}(z)$  and  $\text{Im}(z)$ . (The original symbols were  $\Re(z)$  and  $\Im(z)$ .) Keep the old definitions using the package option newReIm=false.

## <span id="page-4-0"></span>**3.2 Poly symbol**

<span id="page-4-11"></span> $\text{poly}$  Can be typeset in  $\text{poly}(n)$  time.

## <span id="page-4-1"></span>**3.3 Bits and Bit Strings**

- <span id="page-4-6"></span><span id="page-4-5"></span>\bit Format a bit value, for example \bit{0} or \bit0 gives 0 or 1. This command works both in math mode and text mode.
- \bitstring Format a bit string. For example \bitstring{01100101} is rendered as  $\overline{01100101}$ . This command works both in math mode and text mode.

## <span id="page-4-2"></span>**3.4 Logical Gates**

<span id="page-4-9"></span>\gate Format a logical gate. Essentially, this command typesets its argument in smallcaps font. For example, with \gate{C-not} you get C-NOT. (The default formatting ignores the given capitalization, but if you redefine this command you could exploit this, e.g. by making the "C" in "Cnot" larger than the "not".)

<span id="page-4-4"></span>This command works both in math mode and in text mode.

- \AND Some standard gates. These typeset respectively as AND, XOR, C-NOT, NOT, and
- \XOR NO-OP.
- \CNOT
- \NOT
- <span id="page-4-3"></span>\NOOP

# **4 Lie Groups and Algebras**

```
\uu(N) Format some common Lie groups and algebras.
\UU(N)
\sum(N)\setminus SU(N)\setminusso(N)\setminusSO(N)\setminusSN(N)
           \text{SN}(N) is the symmetric group of N items, and formats by default as \text{S}_N.
```
# <span id="page-5-0"></span>**5 Bra-Ket Notation and Delimited Expressions**

All commands here work in math mode only. They all accept an optional argument, which is a size modifier. Use the starred form to enclose the delimiters with  $\left\{ \left( \cdot, \cdot \right) \right\}$  and have the size determined automatically. Usage for example is:

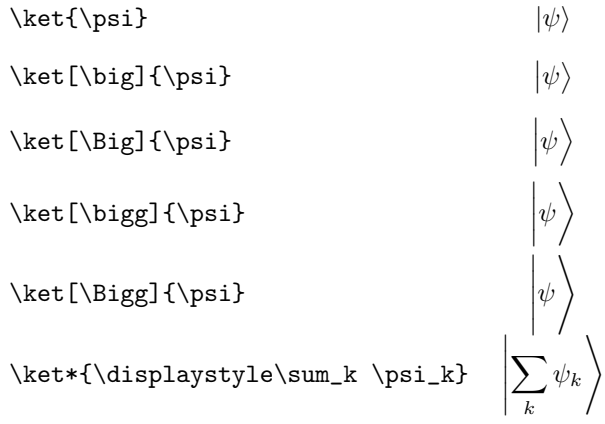

- <span id="page-5-6"></span>\ket Typeset a quantum mechanical ket. \ket {\psi} gives  $|\psi\rangle$ .
- <span id="page-5-3"></span><span id="page-5-2"></span>\bra Typeset a bra. \bra{\psi} gives  $\psi$ .
- \braket Typeset a bra-ket inner product. \braket {\phi}{\psi} gives  $\langle \phi| \psi$ .
- \ketbra Typeset a ket-bra outer product. \ketbra{\phi}{\psi} gives  $|\phi\rangle\langle\psi|$ .

<span id="page-5-9"></span><span id="page-5-8"></span><span id="page-5-7"></span><span id="page-5-4"></span>\proj Typeset a rank-1 projector determined by a ket.  $\proj{\psi}$  gives  $|\psi\rangle\langle\psi|$ .

- \matrixel Typeset a matrix element. \matrixel{\phi}{A}{\psi} gives  $\langle \phi | A | \psi \rangle$ .
- \dmatrixel Typeset a diagonal matrix element of an operator. \dmatrixel{\phi}{A} gives  $\langle \phi | A | \phi \rangle$ .
- \innerprod Typeset an inner product using the mathematicians' notation. \innerprod{\phi}{\psi} gives  $\langle \phi, \psi \rangle$ .

<span id="page-5-5"></span><span id="page-5-1"></span>There are also some further delimited expressions defined, for convenience.

\abs The absolute value of an expression. \abs{A} gives  $|A|$ .

<span id="page-6-7"></span><span id="page-6-6"></span><span id="page-6-4"></span><span id="page-6-2"></span><span id="page-6-1"></span>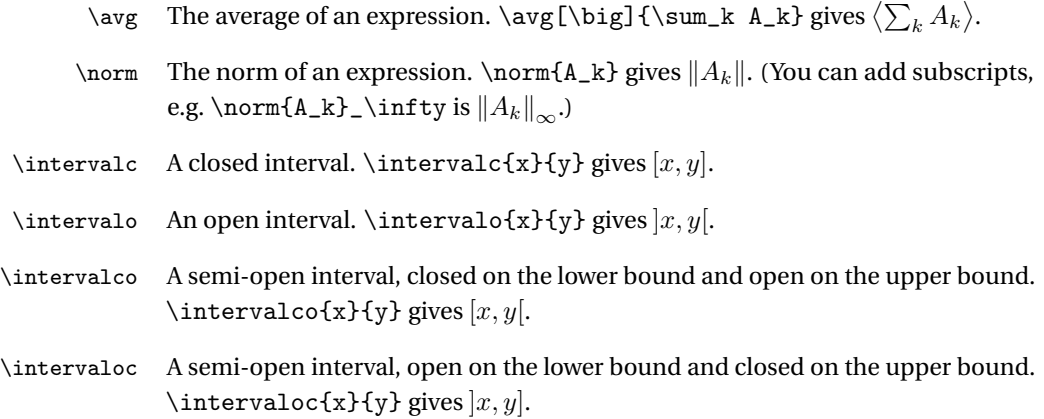

# <span id="page-6-5"></span><span id="page-6-3"></span><span id="page-6-0"></span>**6 Entropy Measures and Other "Qit Objects"**

A "Qit Object" is any form of quantity which has several parameters and/or arguments which are put together in some notation. The idea is to use LTFX macros to represent an actual quantity and not just some set of notational symbols. For example, for the "old" max-entropy  $H_{\text{max,old}}(X)_{\rho} = \log \text{rank } \rho$ , you should use \Hzero independently of whether it should be denoted by  $H_0$ ,  $H_{\text{max}}$  or  $H_{\text{max,old}}$ . This allows you to change the notation by redefining the command \Hzero, while making sure that the correct quantity is addressed. (You might have both "old"-style and "new"-style max-entropy in the same paper. Their meaning should never change, even if you change your mind on the notation.) The macros \Hmin, \Hzero, \Hmaxf and \HH may be redefined to change the subscript by using the following code (change "\mathrm{max},0" to your favorite subscript text):

```
\verb|\renewcommand{{\Hzero}{\Hbase{\HSynH{\mathbb{max}}\,0\}}|
```
The phfqit package provides a basic infrastructure allowing to define such "Qit Object" implementations. This package provides the following Qit Objects: entropy measures (\Hbase), an entropy function (\Hfnbase), relative entropy measures (\Dbase), as well as coherent relative entropy measures (\DCohbase). The more specific commands \Hmin, \Hzero, etc. are then defined based on these "base commands."

You may also define your own Qit Object implementations. See [subsection 6.5](#page-12-0) for documentation on that.

The actual entropy measure definitions \Hmin, \Hmaxf, etc., can be disabled by specifying the package option  $q$ itobjdef=none

## <span id="page-7-6"></span><span id="page-7-0"></span>**6.1 Entropy, Conditional Entropy**

These entropy measures all share the same syntax. This syntax is only described for the min-entropy \Hmin, but the other entropy measures enjoy the same features.

<span id="page-7-3"></span>These commands are robust, meaning they can be used for example in figure captions and section headings.

\Hmin Min-entropy. The general syntax is \Hmin $\langle size\$  [ $\langle testel \rangle$ ] [ $\langle epsilon \rangle$ ]  $\{\langle target\ system\rangle\}$  [ $\langle conditioning\ system\rangle$ ]. For example:

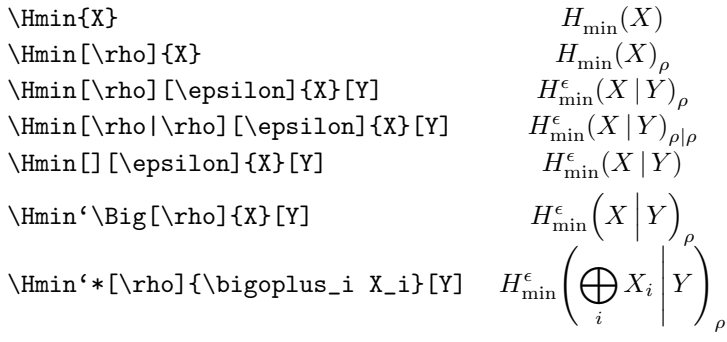

- <span id="page-7-1"></span>\HH Shannon/von Neumann entropy. This macro has the same arguments as for \Hmin (even though, of course, there is no real use in smoothing the Shannon/von Neumann entropy...). For example, \HH[\rho]{X}[Y] gives  $H(X|Y)_{\rho}.$
- <span id="page-7-5"></span>\Hzero Rényi-zero max-entropy. This macro has the same arguments as for \Hmin. For example, \Hzero[][\epsilon]{X}[Y] gives  $H_{\text{max},0}^{\epsilon}(X \mid Y)$ .
- \Hmaxf The max-entropy. This macro has the same arguments as for \Hmin. For example, \Hmaxf[][\epsilon]{X}[Y] gives  $H_{\max}^{\epsilon}(X \,|\, Y).$

<span id="page-7-4"></span><span id="page-7-2"></span>The commands \Hmin, \HH, \Hzero, and \Hmaxf are defined only if the package option qitobjdef=stdset is set (which is the default).

\HSym You may redefine this macro if you want to change the "H" symbol of all entropy measures. For example, with  $\remnum$ and $\H\$ Sym{ $\spadesuit$ \Hmin{A}[B] would give  $\bigoplus_{\min}(A | B)$ .

#### *Appearance and alternative notation.*

You may change the notation of any of the above entropy measures by redefining the corresponding commands as follows:

 $\verb|\renewcommand{{\Hzero}_{Hbase}{\HSyn}_{\mathrm{max}}}\$ 

Then, \Hzero [\rho] {A} [B] would produce:  $H_{\rm max}(A \,|\, B)_{\rho}.$ 

<span id="page-8-6"></span><span id="page-8-2"></span>*Base entropy measure macro.*

\Hbase Base macro entropy for an entropy measure. The general syntax is: \Hbase{ $\langle H-symbol\rangle$ }{ $\langle subset\rangle$ ][ $\langle test$ ][*hepsilon*]]{ $\langle target \rangle$  system}}  $\lbrack$ *(conditioning system*)]

> Using this macro it is easy to define custom special-purpose entropy measures, for instance:

\newcommand\Hxyz{\Hbase{\tilde\HSym}{\mathrm{xyz}}}

The above code defines the command  $\Hxyz[\rho]$  [ $\epsilon$ ]  $\to$  $\tilde{H}^{\epsilon}_{\rm xyz}(A \,|\, B)_{\rho}$ .

See also the implementation documentation below for more specific information on how to customize parts of the rendering, for instance.

## <span id="page-8-0"></span>**6.2 Entropy Function**

<span id="page-8-3"></span>\Hfn The entropy, written as a mathematical function. It is useful to write, e.g.,  $H(p_1p_1 + p_2p_2)$  as \Hfunc(p\_1\rho\_1 + p\_2\rho\_2). Sizing specifications also work, e.g.  $\H{unc' \bigcup c' \bigcup m' \bigcup f * (x)$ .

Usage is: \Hfn\size-spec\(\argument\)

This macro doesn't allow for any subscript, any epsilon-like superscript nor for any conditioning system. Define your own macro on top of \Hfnbase if you need that.

Note that the  $\langle argument \rangle$  may contain matching parentheses, e.g., \Hfn'\Big( g(x) + h(y) )  $\rightarrow$   $H(g(x) + h(y))$ .

\Hfunc The alias \Hfunc is provided for backwards compatibility; same as \Hfn.

<span id="page-8-5"></span><span id="page-8-4"></span>The commands \Hfn and \Hfunc are defined only if the package option qitobjdef=stdset is set (which is the default).

\Hfnbase There is also a base macro for this kind of Qit Object, \Hfnbase. It allows you to specify an arbitrary symbol to use for " $H$ ", as well as custom subscripts and superscripts. The syntax is:

<span id="page-8-1"></span>\Hfnbase{h*H-symbol*i}{h*sub*i}{h*sup*i}h*size-spec*i(h*argument*i).

## **6.3 Relative Entropy**

Relative entropies also have a corresponding set of commands.

The syntax varies from command to command, but all relative entropies accept the final arguments  $\langle size\text{-}spec\rangle{\{\langle state\rangle\}\{\langle relative\text{-}to\text{-}state\rangle\}}$ . The size-spec is as always given using the backtick syntax described in [subsection 2.2.](#page-2-1)

\DD Generic relative entropy. The syntax of this command is either of the following:

<span id="page-9-0"></span>\DD\*size-spec*\{\state\}{\*relative-to state*\}, \DD\_{h*subscript*i}h*size-spec*i{h*state*i}{h*relative-to state*i}, \DD\_{h*subscript*i}^{h*superscript*i}h*size-spec*i{h*state*i}{h*relative-to state*i}, \DD^{h*superscript*i}h*size-spec*i{h*state*i}{h*relative-to state*i}.

In all cases, the argument is typeset as:  $(\langle state \rangle || \langle relative\text{-}to state \rangle)$ . The size of the delimiters can be set with a size specification using the standard backtick syntax as described in [subsection 2.2](#page-2-1) (as for the other entropy measures).

Examples:

$$
\label{eq:2} \begin{array}{ll} \texttt{NDD{\rm{Nsigma}}} & D(\rho \| \sigma) \\ \texttt{M_1^{\text{M_1}}} \sigma) \\ \texttt{M_2^{\text{M_2}}} & D\left(M_1^\dagger M_1 \middle\| \sigma\right) \\ \texttt{N_3} & D\left(\rho \middle\| \sigma\right) \\ \texttt{N_4} & D\left(\rho \middle\| \sigma\right) \end{array}
$$

You can also play around with subscripts and superscripts, but it is recommended to use the macros \Dminf, \Dminz and \Dmax directly. Specifying the subscripts and superscripts to \DD should only be done within new custom macros to define new relative entropy measures.

$$
\label{lem:subf} $$\DD_{\mathrm{Rob}}^{\epsilon} \rho}{\rho} \sigma} \pi \partial \ D_{\rm}(\rho)}_{\rm} \sigma} \ D^{sup}(\rho) \sigma
$$

\Dmax The max-relative entropy. The syntax is  $\D$ max $[(epsilon n)]$   $\exists$  *size-spec*} $\{\langle state \rangle\}$ {*\relative-to state*}}

<span id="page-9-4"></span><span id="page-9-2"></span>For example \Dmax[\epsilon]{\rho}{\sigma} gives  $D_{\max}^{\epsilon}(\rho \|\sigma)$  and \Dmax[\epsilon]'\big{\rho}{\sigma} gives  $D_{\max}^{\epsilon}(\rho || \sigma)$ .

- \Dminz The "old" min-relative entropy, based on the Rényi-zero relative entropy. The syntax is the same as for \Dmax.
- <span id="page-9-3"></span>\Dminf The "new" min-relative entropy, defined using the fidelity. The syntax is the same as for \Dmax.
	- \Dr The Rob-relative entropy. The syntax is the same as for \Dmax.
- <span id="page-9-5"></span><span id="page-9-1"></span>\DHyp The hypothesis testing relative entropy. The syntax is the same as for \Dmax, except that by default the optional argument is \eta. That is, \DHyp{\rho}{\sigma} gives  $D_{\mathrm{H}}^{\eta}(\rho \mid \sigma)$ . (This is because this quantity is directly defined with a  $\eta$  (or  $\epsilon$ ) built in, and it is not a zero-error quantity which is smoothed with the purified distance.)

<span id="page-10-3"></span><span id="page-10-2"></span>The commands \DD, \Dmax, \Dminz, \Dminf, \Dr and \DHyp are defined only if the package option qitobjdef=stdset is set (which is the default).

\DSym The symbol to use to denote a relative entropy. You may redefine this command to change the symbol. (This works like \HSym above.)

#### *Appearance and alternative notation*

You may change the notation of any of the above relative entropy measures by redefining the corresponding commands as follows:

\renewcommand{\Dminz}[1][]{\Dbase{\DSym}\_{\mathrm{MIN}}^{#1}}

The above command produces:  $\Dminz[\epsilon]_{\rho}({\sigma} \rightarrow \$  $D_{\text{MIN}}^{\epsilon}(\rho \, \|\, \sigma)$ .

#### *Base relative entropy command*

As for the  $H$ -type entropy measures, there is a "base relative entropy command" \Dbase. Its syntax is:

\Dbase{ $\{$ D-symbol}}[\_{ $\{subscript}$ ][^{ $\{subscript}$ }][^{\superscript}}] $\{set{state}$ } {*\relative-to state*}}

Example: 
$$
\Dbase{\hat\DSym}_{0}^{\eta''}\Big\{\rho}{\sigma} \rightarrow \hat{\rho}^{\eta'(\rho\|\sigma)}
$$

The " $\{\langle \textit{subscript}\rangle\}$ " and " $\{\langle \textit{superscript}\rangle\}$ " parts are optional and may be specified in any order.

See also the implementation documentation below for more specific information on how to customize parts of the rendering, for instance.

#### <span id="page-10-0"></span>**6.4 Coherent Relative Entropy**

<span id="page-10-1"></span>A macro for the coherent relative entropy is also available.

\DCohx Typeset a coherent relative entropy using an alternative form for the reference system. The syntax is:

 $\DCohx$ [ $\langle epsilon \rangle$ ] $\langle size\text{-}spec \rangle$  { $\langle Tho \rangle$ } { $\langle X \rangle$ } { $\langle Y \rangle$ } { $\langle \Gamma_X \rangle$ }

For example,  $DCohx$  [\epsilon]{\rho}{X}{X'}{\Gamma\_X}{\Gamma\_{X'}} gives  $\bar{D}_{X \to X'}^{\epsilon}(\rho_{X'R_X} \|\Gamma_X, \Gamma_{X'})$ .

The subscript  $X'R_X$  (or whatever the system names) is automatically added to the  $\langle rho \rangle$  argument. The 'R' symbol is used by default for <span id="page-11-4"></span>designating the reference system; you may change that by redefining \DCohxRefSystemName (see below). If no subscript should be added to the  $\langle rho \rangle$  argument, then begin the  $\langle rho \rangle$  argument with a star. For example, \DCoh{\*\sigma\_R\otimes\rho\_{X'}}{X}{X'}{\Gamma\_X}{\Gamma\_{X'}}} gives  $\bar{D}_{X \to X'}(\sigma_R \otimes \rho_{X'} \, \| \, \Gamma_X, \Gamma_{X'})$ .

The  $\langle size\text{-}spec\rangle$  is of course optional and follows the same syntax as everywhere else [\(subsection 2.2\)](#page-2-1).

<span id="page-11-3"></span><span id="page-11-1"></span>The command \DCohx is defined only if the package option qitobjdef=stdset is set (which is the default).

\emptysystem Use the \emptysystem macro to denote a trivial system. For example, \DCoh{\rho}{X}{\emptysystem}{\Gamma}{1} gives  $\bar{D}_{X\to\emptyset}(\rho_X \|\Gamma, 1)$ .

\DCohxRefSystemName When using \DCohx, the macro \DCohxRefSystemName is invoked to produce the reference system name corresponding to the input system name. By default, this is a  $R<sub>i</sub>$  symbol with subscript the input system name. You may redefine this macro if you prefer another reference system name:

\renewcommand\DCohxRefSystemName[1]{E\_{#1}}

Then:  $DCohx{\rho}{X}{X'}{\Gamma_X}{\Gamma_X}{\Gamma_{X'}}$  $\bar D_{X\to X'}(\rho_{X'E_X}\,\|\, \Gamma_X, \Gamma_{X'})$ 

- <span id="page-11-2"></span>\DCSym The symbol to use to denote a coherent relative entropy. You may redefine this command to change the symbol. (This works like \HSym and \DSym above.)
- \DCoh Typeset a coherent relative entropy using the old notation. The syntax is:

<span id="page-11-0"></span> $\DCoh[(epsilon)]\langle size\text{-}spec\rangle{\frac{\frac{1}{R}}{\frac{X'}{R}}{\frac{1}{R}}\langle \Gamma_{R'}\rangle}$ 

For example,  $DCoh[\epsilon]_{\rho}({R}{X'}{\Gamma_R}{\Gamma_{X'}\}$ gives  $\bar{D}_{R \to X'}^{\epsilon}(\rho_{X'R} \|\Gamma_R, \Gamma_{X'})$ .

The subscript  $X'R$  (or whatever the system names) is automatically added to the  $\langle rho \rangle$  argument. If this is not desired, then begin the  $\langle rho \rangle$  argument with a star. For example, \DCoh{\*\sigma\_R\otimes\rho\_{X'}}{R}{X'}{\Gamma\_R}{\Gamma\_{X'}} gives  $\bar{D}_{R\to X'}(\sigma_R\otimes \rho_{X'}\,\|\, \Gamma_R, \Gamma_{X'})$ .

The  $\langle size\text{-}spec\rangle$  is of course optional and follows the same syntax as everywhere else [\(subsection 2.2\)](#page-2-1).

The command  $\D$ Coh is defined only if the package option qitobjdef=stdset is set (which is the default).

#### *Appearance and alternative notation*

You may change the notation of any of the above relative entropy measures by redefining the corresponding commands as follows:

```
\renewcommand{\DCoh}{\DCohbase{\tilde\DSym}}
```
Then:  $\DCoh[\epsilon]_{\rho}^{R}^{X'} {\Gamma_R}{\Gamma_{X'} } \rightarrow$  $\tilde{D}_{R \rightarrow X'}^{\epsilon}(\rho_{X'R} \, \| \, \Gamma_R, \Gamma_{X'}) \, \Big| .$ 

#### *Base relative entropy command*

As for the other entropy measures, there is a "base coherent relative entropy command" \DCohbase. Its syntax is:

\DCohbase{\*D-symbol*\}[\*epsilon*\]\/size-spec\{\*rho*\}{\*R*\}{\*R*\}{\*X*\}{\*T*<sub>R</sub>\}  $\{\langle \Gamma_{X'} \rangle\}$ 

See also the implementation documentation below for more specific information on how to customize parts of the rendering, for instance.

## <span id="page-12-0"></span>**6.5 Custom Qit Objects**

*Changed in v2.0 [2017/06/17]:* [Introduced the Qit Objects infrastructure.](#page-19-3)

You can create your own Qit Object Implementation as follows. You need two components: a *Parse* macro and a *Render* macro.

<span id="page-12-4"></span><span id="page-12-2"></span>The *Parse* macro is responsible for parsing input LTFX tokens as necessary, and building an argument list (which will be passed on to the *Render* macro).

<span id="page-12-3"></span><span id="page-12-1"></span>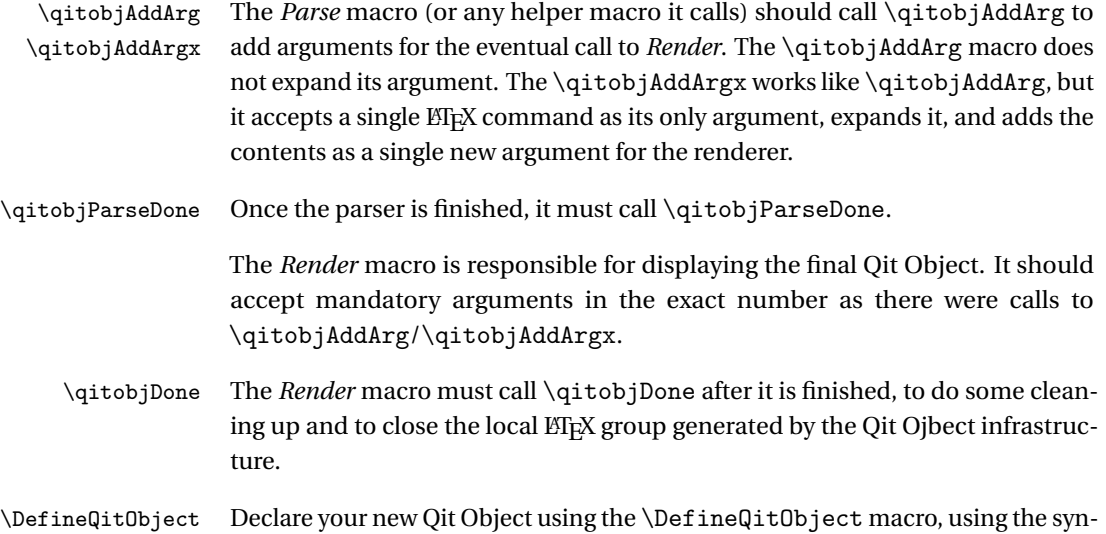

tax \DefineQitObject{*\name*}}{*\ParseCommand*}}{*\RenderCommand*}}. This declares the command  $\langle$  *name* $\rangle$  as your Qit Object.

<span id="page-13-0"></span>You may define different Qit Objects (using different names) recycling the same parsers/renderers if needed. For instance, \Hfnbase uses the same renderer as \Hbase.

\DefineTunedQitObject The \DefineTunedQitObject macro is a bit more powerful. It allows you to specify some fixed initial arguments to the parser, as well as to provide some local definitions which are in effect only during parsing and rendering of the Qit Object. This is useful if you would like to declare an alternative type of Qit Object to an existing one, where you just change some aspect of the behavior of the original Qit Object.

> Usage: \DefineTunedQitObject{\*name*}}{\parse command}}{\render *command* $\{f(x) \in f(x) \in f(x) \}$  $\{ \langle \text{custom definitions} \rangle \}$

> The  $\{\sqrt{first\ fixed\ argument(s)}\}\$  must be a single argument, i.e., a single  $\angle^{\text{H}}$ EX group, which may contain several arguments, for instance: {{A}{B}}.

> For instance, \DCohx is defined, using the same parser and renderer as for \DCoh, as follows:

\def\DCohxRefSystemName#1{R\_{#1}} \def\DCohxStateSubscripts#1#2{#2\DCohxRefSystemName{#1}} \DefineTunedQitObject{DCohx}{\DCohbaseParse}{\DCohbaseRender}% {{\DCSym}}% initial args {\let\DCohbaseStateSubscripts\DCohxStateSubscripts}% local defs

#### *Useful helpers*

<span id="page-13-1"></span>There are some useful helpers for both the *Parse* and *Render* macros. More extensive documentation is available in the "Implementation" section below.

\phfqit@parse@sizesarg Parse a  $\langle size\text{-}spec\rangle$  optional argument.

\phfqitSquareBrackets \phfqitCurlyBrackets

\phfqitParen Produce a parenthetic expression (or square or curly brackets) with the appro priate size and with the given contents.

#### <span id="page-13-2"></span>*Example*

Here is a simple example: let's build a work cost of transition Qit Object to display something like " $W(\sigma \rightarrow \rho)$ ."

The arguments to be given are: they are  $\langle \sigma \rangle$  and  $\langle \rho \rangle$ . We would also like to accept an optional size specification  $\langle size\text{-}spec \rangle$ . We should decide on a convenient syntax to specify them. Here, we'll settle for simply \WorkCostTransition'\Big{\rho}{\sigma}.

We can now write the *Parse* macro. We use the \phfqit@parsesizearg helper, which stores the optional  $\langle size\text{-}spec\rangle$  into the \phfqit@val@sizearg macro before deferring our second helper macro. We then add arguments (for an eventual call to the *Render* macro) using \qitobjAddArg (or \qitobjAddArgx).

```
\makeatletter
\newcommand\WorkCostTransitionParse{%
  \phfqit@parsesizearg\WorkCostTransitionParse@%
}
% Helper to parse further input arguments:
\newcommand\WorkCostTransitionParse@[2]{% {\rho}{\sigma}
  \qitobjAddArgx\phfqit@val@sizearg% size arg
  \qitobjAddArg{#1}% rho
  \qitobjAddArg{#2}% sigma
  \qitobjParseDone%
}
\makeatother
```
The render macro should simply display the quantity, with the arguments given as usual mandatory arguments. We invoke the \phfqitParens helper, which produces the parenthesis at the correct size given the size spec tokens.

```
\newcommand\WorkCostTransitionRender[3]{% {size-spec-tokens}{\rho}{\sigma}
  W\phfqitParens#1{#2 \to #3}%
   \qitobjDone
}
```
Now declare the Qit Object:

\DefineQitObject{WorkCostTransition}{\WorkCostTransitionParse}{\WorkCostTransitionRender}

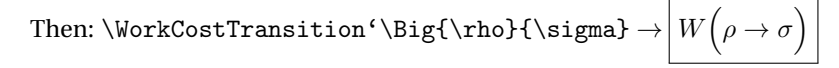

You might want to check out the implementations of \HbaseParse and \HbaseRender, or \DbaseParse and \DbaseRender if you'd like to see some more involved examples.

# <span id="page-14-0"></span>**7 Implementation**

First, load dependent packages. Toolboxes, fonts and so on.

```
1 \RequirePackage{calc}
2 \RequirePackage{etoolbox}
```

```
3 \RequirePackage{amsmath}
4 \RequirePackage{dsfont}
5 \RequirePackage{mathrsfs}
6 \RequirePackage{mathtools}
```
Package xparse is needed in order to get paren matching right for \Hfn.

```
7 \RequirePackage{xparse}
```
Package options are handled via xkeyval & kvoptions (see implementation doc for phfnote).

 \RequirePackage{xkeyval} \RequirePackage{kvoptions}

## <span id="page-15-0"></span>**7.1 Simple Symbols and Shorthands**

#### <span id="page-15-1"></span>**7.1.1 General Symbols**

These symbols are documented in [section 3.](#page-3-0)

<span id="page-15-2"></span>\Hs Hilbert space.

<span id="page-15-7"></span>10 \newcommand{\Hs}{\mathscr{H}}

<span id="page-15-3"></span>\Ident Identity operator, 1.

<span id="page-15-6"></span>\newcommand{\Ident}{\mathds{1}}

#### <span id="page-15-4"></span>\IdentProc Identity process.

TODO: this could be implemented as a Qit Object.

```
12 \def\IdentProc{%
13 \phfqit@parsesizearg\phfqit@IdentProc@maybeA%
14 }
15 \newcommand\phfqit@IdentProc@maybeA[1][]{%
16 \def\phfqit@IdentProc@val@A{#1}%
17 \phfqit@IdentProc@maybeB%
18 }
19 \newcommand\phfqit@IdentProc@maybeB[1][]{%
20 \def\phfqit@IdentProc@val@B{#1}%
21 \phfqit@IdentProc@arg%
22 }
23 \def\phfqit@IdentProc@arg#1{%
24 \def\phfqit@IdentProc@val@arg{#1}%
```
At this point, prepare the three arguments, each expanded exactly as they were when given to these macros, and delegate the formatting to \phfqit@IdentProc@do.

```
25 \edef\@tmp@args{%
26 {\expandonce{\phfqit@IdentProc@val@A}}%
27 {\expandonce{\phfqit@IdentProc@val@B}}%
28 {\expandonce{\phfqit@IdentProc@val@arg}}%
29 }%
30 \expandafter\phfqit@IdentProc@do\@tmp@args%
31 }
32 \def\phfqit@IdentProc@do#1#2#3{%
33 \operatorname{id}_{#1\notblank{#2}{\to #2}{}}%
34 \notblank{#3}{\expandafter\phfqitParens\phfqit@val@sizearg{#3}}{}%
35 }
```
<span id="page-16-26"></span><span id="page-16-22"></span><span id="page-16-21"></span><span id="page-16-15"></span>\ee^... Macro for the exponential.

<span id="page-16-14"></span><span id="page-16-0"></span> $36 \def\ee^*1{e^+1}$  % we could imagine that in inlines, we replace this by  $exp() \ldots$ 

## **7.1.2 Math Operators**

See user documentation in [subsection 3.1.](#page-3-1)

<span id="page-16-31"></span><span id="page-16-30"></span><span id="page-16-29"></span><span id="page-16-28"></span><span id="page-16-20"></span><span id="page-16-13"></span><span id="page-16-7"></span><span id="page-16-6"></span><span id="page-16-5"></span><span id="page-16-4"></span>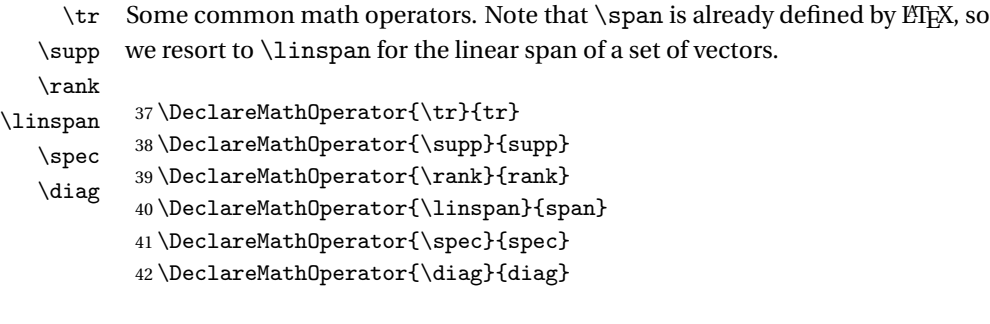

<span id="page-16-25"></span><span id="page-16-23"></span>\phfqit@Realpart Provide math operators for Re and Im. The aliasing to the actual commands \phfqit@Imagpart \Re and \Im is done later, when we process the package options.

```
43 \let\phfqit@Re\Re
44 \DeclareMathOperator{\phfqit@Realpart}{Re}%
45 \let\phfqit@Im\Im
46 \DeclareMathOperator{\phfqit@Imagpart}{Im}%
```
#### <span id="page-16-1"></span>**7.1.3 Poly**

<span id="page-16-27"></span>\poly Poly symbol.

```
47 \DeclareMathOperator{\poly}{poly}
```
#### **7.1.4 Bits and Bit Strings**

<span id="page-17-0"></span>See documentation in [subsection 3.3](#page-4-1)

<span id="page-17-20"></span><span id="page-17-15"></span><span id="page-17-14"></span><span id="page-17-13"></span><span id="page-17-11"></span><span id="page-17-4"></span><span id="page-17-2"></span>\bit Bits and bit strings.

```
\bitstring
                          48 \newcommand\bit[1]{\texttt{#1}}
                          49 \newcommand\bitstring[1]{\phfqit@bitstring{#1}}
                         The implementation of \bitstring needs some auxiliary internal macros.
                          50 \def\phfqit@bitstring#1{%
                         51 \begingroup%
                         52 \setlength{\phfqit@len@bit}{\maxof{\widthof{\bit{0}}}{\widthof{\bit{1}}}}%
                          53 \phfqitBitstringFormat{\phfqit@bitstring@#1\phfqit@END}%
                          54 \endgroup%
                          55 }
                         The internal \phfqit@bitstring@ macro picks up the next bit, and puts it into
                         a LTFX \makebox on its own with a fixed width.
                          56 \def\phfqit@bitstring@#1#2\phfqit@END{%
                          57 \makebox[\phfqit@len@bit][c]{\phfqitBitstringFormatBit{#1}}%
                          58 \if\relax\detokenize\expandafter{#2}\relax%
                          59 \else%
                         If there are bits left, then recurse for the rest of the bitstring:
                          60 \phfqitBitstringSep\phfqit@bitstring@#2\phfqit@END%
                          61 \overline{\xi}62 }
                          63 \newlength\phfqit@len@bit
   \phfqitBitstringSep
\phfqitBitstringFormat
                         Redefine these to customize the bit string appearance.
                          64 \newcommand\phfqitBitstringSep{\hspace{0.3ex}}
```

```
65 \newcommand\phfqitBitstringFormat[1]{\ensuremath{\underline{\overline{#1}}}}
66 \def\phfqitBitstringFormatBit{\bit}
```
#### <span id="page-17-19"></span><span id="page-17-18"></span><span id="page-17-1"></span>**7.1.5 Logical Gates**

See user documentation in [subsection 3.4.](#page-4-2)

<span id="page-17-8"></span>\gate Generic macro to format a gate name.

```
67 \DeclareRobustCommand\gate[1]{\ifmmode\textsc{\lowercase{#1}}%
68 \else{\rmfamily\textsc{\lowercase{#1}}}\fi}
```

```
\AND
\XOR
\CNOT
\NOT
\NOOP
       Some common gates.
       69\newcommand{\AND}{\gate{And}}
       70 \newcommand{\XOR}{\gate{Xor}}
       71\newcommand{\CNOT}{\gate{C-Not}}
       72 \newcommand{\NOT}{\gate{Not}}
        73\newcommand{\NOOP}{\gate{No-Op}}
```
### <span id="page-18-25"></span><span id="page-18-24"></span><span id="page-18-0"></span>**7.1.6 Lie Groups & Algebras**

<span id="page-18-49"></span><span id="page-18-48"></span><span id="page-18-47"></span><span id="page-18-46"></span><span id="page-18-45"></span><span id="page-18-44"></span><span id="page-18-43"></span><span id="page-18-38"></span><span id="page-18-37"></span><span id="page-18-36"></span><span id="page-18-33"></span><span id="page-18-32"></span>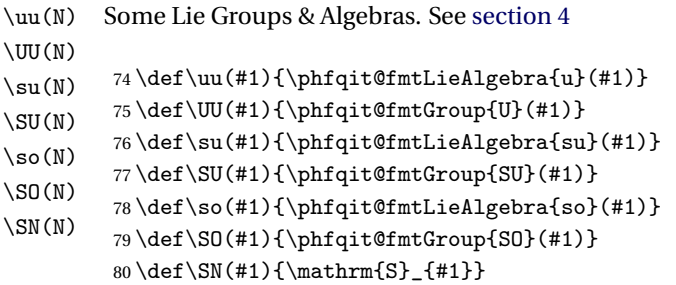

<span id="page-18-40"></span><span id="page-18-39"></span>\phfqit@fmtLieAlgebra \phfqit@fmtLieGroup Override these to change the appearance of the group names or algebra names. The argument is the name of the group or algebra (e.g. su or SU).

```
81 \def\phfqit@fmtLieAlgebra#1{\mathrm{#1}}
82 \def\phfqit@fmtGroup#1{\mathrm{#1}}
```
## <span id="page-18-6"></span><span id="page-18-1"></span>**7.2 Bra-Ket Notation**

```
\ket
      \bra
   \braket
  \ketbra
     \proj
\matrixel
\dmatrixel
\innerprod
            Bras, kets, norms, some delimiter stuff. User documentation in section 5.
            83 \DeclarePairedDelimiterX\ket[1]{\lvert}{\rangle}{{#1}}
            84 \DeclarePairedDelimiterX\bra[1]{\langle}{\rvert}{{#1}}
            85 \DeclarePairedDelimiterX\braket[2]{\langle}{\rangle}{%
            86 {#1}\hspace*{0.2ex}\delimsize\vert\hspace*{0.2ex}{#2}%
            87 }
            88\DeclarePairedDelimiterX\ketbra[2]{\lvert}{\rvert}{%
            89 {#1}\delimsize\rangle\hspace*{-0.25ex}\delimsize\langle{#2}%
            90 }
            91\DeclarePairedDelimiterX\proj[1]{\lvert}{\rvert}{%
            92 {#1}\delimsize\rangle\hspace*{-0.25ex}\delimsize\langle{#1}%
            93 }
            94 \DeclarePairedDelimiterX\matrixel[3]{\langle}{\rangle}{%
            95 {#1}\hspace*{0.2ex}\delimsize\vert\hspace*{0.2ex}{#2}%
            96 \hspace*{0.2ex}\delimsize\vert\hspace*{0.2ex}{#3}%
            97 }
            98 \DeclarePairedDelimiterX\dmatrixel[2]{\langle}{\rangle}{%
            99 {#1}\hspace*{0.2ex}\delimsize\vert\hspace*{0.2ex}{#2}%
            100 \hspace*{0.2ex}\delimsize\vert\hspace*{0.2ex}{#1}%
```

```
101 }
102 \DeclarePairedDelimiterX\innerprod[2]{\langle}{\rangle}{%
103 {#1},\hspace*{0.2ex}{#2}%
104 }
```
## <span id="page-19-0"></span>**7.3 Delimited Expressions**

<span id="page-19-21"></span><span id="page-19-11"></span><span id="page-19-10"></span><span id="page-19-9"></span><span id="page-19-7"></span><span id="page-19-6"></span>Delimited expressions are documented in [section 5.](#page-5-0)

```
\abs
                  \avg
                 \norm
                        Other delimited expressions.
                        105 \DeclarePairedDelimiterX\abs[1]{\lvert}{\rvert}{{#1}}
                        106 \DeclarePairedDelimiterX\avg[1]{\langle}{\rangle}{{#1}}
                        107 \DeclarePairedDelimiterX\norm[1]{\lVert}{\rVert}{{#1}}
\phfqit@insideinterval Format the contents of an interval. Utility for defining \intervalc and friends.
                        108 \def\phfqit@insideinterval#1#2{{#1\mathclose{},\mathopen{}#2}}
            \intervalc
Open/Closed/Semi-Open Intervals
            \intervalo
           \intervalco
109 \DeclarePairedDelimiterX\intervalc[2]{[}{]}{\phfqit@insideinterval{#1}{#2}}
           \intervaloc
                        110 \DeclarePairedDelimiterX\intervalo[2]{]}{[}{\phfqit@insideinterval{#1}{#2}}
                        111\DeclarePairedDelimiterX\intervalco[2]{[}{[}{\phfqit@insideinterval{#1}{#2}}
```
<span id="page-19-20"></span><span id="page-19-19"></span><span id="page-19-18"></span><span id="page-19-17"></span><span id="page-19-16"></span><span id="page-19-15"></span><span id="page-19-14"></span><span id="page-19-13"></span><span id="page-19-12"></span><span id="page-19-1"></span>112 \DeclarePairedDelimiterX\intervaloc[2]{]}{]}{\phfqit@insideinterval{#1}{#2}}

## **7.4 Entropy Measures and Other Qit Objects**

<span id="page-19-3"></span><span id="page-19-2"></span>*Changed in v2.0 [2017/06/17]:* [Introduced the Qit Objects infrastructure.](#page-19-3)

#### **7.4.1 Some Internal Utilities**

```
\phfqit@parsesizearg Internal utility to parse size argument with the backtick specification (subsec-
                        tion 2.2).
```
Parses a size argument, if any, and stores it into \phfqit@val@sizearg. The value stored can directly be expanded as an optional argument to a \DeclarePairedDelimiter-compatible command (see mathtools package).

#1 should be a command token. It is the next action to take, after argument has been parsed.

113 \def\phfqit@parsesizearg#1{%

- 114 \begingroup%
- <span id="page-19-5"></span>115 \mathcode'\'="0060\relax%

```
116 \gdef\phfqit@val@sizearg{}%
                         117 \def\phfqit@tmp@contwithsize{\phfqit@parsesizearg@withsize{#1}}%
                         118 \@ifnextchar'{\phfqit@tmp@contwithsize}{\endgroup#1}%
                         119 }
                         120 \def\phfqit@parsesizearg@withsize#1'#2{%
                         121 \def\phfqit@tmp@x{#2}%
                         122 \def\phfqit@tmp@star{*}%
                         123 \ifx\phfqit@tmp@x\phfqit@tmp@star%
                         124 \gdef\phfqit@val@sizearg{*}%
                         125 \def\phfqit@tmp@cont{\endgroup#1}%
                         126 \expandafter\phfqit@tmp@cont%
                         127 \else%
                         128 \gdef\phfqit@val@sizearg{[#2]}%
                         129 \def\phfqit@tmp@cont{\endgroup#1}%
                         130 \expandafter\phfqit@tmp@cont%
                         131 \overline{ifi}132 }
        \phfqitParens Simple parenthesis-delimited expression, with \DeclarePairedDelimiter-
                         compatible syntax. For example,
                        \phi\ + (kontent) → ( kontent) )
                        \phi\leftarrow\{\text{content}\} → \left(\text{content}\right\right)\phi\leftarrow\phi\ + \bigl( \content) + \bigl( \content) \bigr)
                         133 \DeclarePairedDelimiterX\phfqitParens[1]{(}{)}{#1}
\phfqitSquareBrackets Simple bracket-delimited expression, with \DeclarePairedDelimiter-
                         compatible syntax. For example,
                         \hbox{\rm \footnotesize\backslash\rm{phfqitSquareBrackets}\(} <i>content</i> \rightarrow [ \langle content\rangle ]
                         \phi\left\{ \text{content} \rightarrow \text{Vert} \times \text{format} \right\}\phfqitSquareBrackets[\big]{\content}}
                         \bigl[ \langle content \rangle \big\134 \DeclarePairedDelimiterX\phfqitSquareBrackets[1]{[}{]}{#1}
 \phfqitCurlyBrackets Simple bracket-delimited expression, with \DeclarePairedDelimiter-
                         compatible syntax. For example,
                        \phi \rightarrow \forall f \in \mathcal{A}\verb|\phfqitsquareBrackets*{<\!\!content\rangle} \rightarrow \boxed{\left\langle \mathit{+ \; (content) \; \right\rangle}
```

```
\phfqitSquareBrackets[\big]{\content}} → →
\big\{\langle content\rangle \big\|\right\}
```

```
135 \DeclarePairedDelimiterX\phfqitCurlyBrackets[1]{\{}{\}}{#1}
```
#### **7.4.2 Machinery for Qit Objects**

See also user documentation in [subsection 6.5.](#page-12-0)

<span id="page-21-11"></span>\QitObject The argument is the entropic quantity type or object kind (or "entropic quantity driver"): one of Hbase, Hfnbase, Dbase, DCbase, or any other custom object.

```
136 \newcommand\QitObject[1]{%
137 \begingroup%
138 \preto\QitObjectDone{\endgroup}%
139 \QitObjectInit%
140 \csname QitObj@reg@#1@initdefs\endcsname%
141 %%\message{DEBUG: \detokenize{\QitObject{#1}}}%
142 \def\QitObj@args{}%
143 \def\qitobjParseDone{\QitObj@proceedToRender{#1}}%
144 \def\qitobjDone{\QitObjectDone}%
145 \csname QitObj@reg@#1@parse\endcsname%
146 }
```

```
\DefineQitObject
\DefineTunedQitObject
                         Define a new Qit Object implementation with this macro. A Qit Object imple-
                         mentation is specified in its simplest form by a name, a Parser and a Renderer (a
                         single LTFX macro each). The more advanced \DefineTunedQitObject allows
                         you in addition to specify local definitions to override defaults, as well as some
                         initial arguments to the parser.
```

```
147 \def\DefineQitObject#1#2#3{%
148 \DefineTunedQitObject{#1}{#2}{#3}{}{}%
149 }%
150 \def\DefineTunedQitObject#1#2#3#4#5{%
151 \csdef{#1}{\QitObject{#1}#4}%
152 \expandafter\robustify\csname #1\endcsname%
153 \cslet{QitObj@reg@#1@parse}#2%
154 \cslet{QitObj@reg@#1@render}#3%
155 \csdef{QitObj@reg@#1@initdefs}{#5}%
156 }
```
Here are some callbacks meant for Qit Object implementations ("types"/"drivers").

<span id="page-21-9"></span><span id="page-21-8"></span>\qitobjAddArg \qitobjAddArgx These macros should only be called from within a *Parse* macro of a qit object type. Append an argument in preparation for an eventual call to the corresponding *Render* macro. \qitobjAddArg does not expand its contents. \qitobjAddArgx

expects a single command name as argument; it expands the command once and stores those tokens as a single new argument.

```
157 \def\qitobjAddArg#1{%
158 \appto\QitObj@args{{#1}}%
159 }
160 \def\qitobjAddArgx#1{%
161 \expandafter\qitobjAddArg\expandafter{#1}%
162 }
```
<span id="page-22-7"></span><span id="page-22-4"></span>\qitobjParseDone \qitobjDone These macros MUST be called at the end of the respective *Parse* (\qitobjParseDone) and *Render* (\qitobjDone) implementations (otherwise processing doesn't proceed, LTFX groups won't be closed, and it will be a mess).

> These macros are correctly defined in \QitObject actually. Here we provide empty definitions so that the *Render* and *Parse* user implementation macros can be called stand-alone, too.

163 \def\qitobjParseDone{} 164 \def\qitobjDone{}

<span id="page-22-5"></span>\QitObjectDone A hook which gets called after a Qit Object is displayed. This should really stay empty on the global scope. However you can locally append or prepend to it in tuned definitions for \DeclareTunedQitObject to perform additional actions at the end of the Qit Object, for instance to close an additional ETEX group.

```
165 \def\QitObjectDone{}
```
<span id="page-22-6"></span>\QitObjectInit A hook which gets called before the parsing phase of a Qit Object. This should really stay empty on the global scope. However you can locally append or prepend to it in tuned definitions for \DeclareTunedQitObject to perform additional actions before parsing the Qit Object (but which have to be made within the ET<sub>E</sub>X group of the Qit Object). You can use this to prepend code to \QitObjectDone so that you code gets called *before* the inner LTFX group is closed.

```
166 \def\QitObjectInit{}
```
An internal helper; it's useful to keep it separate for readability and for debugging.

```
167 \def\QitObj@proceedToRender#1{%
168 %%\message{DEBUG: Rendering #1|\detokenize\expandafter{\QitObj@args}|}%
169 \expandafter\def\expandafter\x\expandafter{%
170 \csname QitObj@reg@#1@render\endcsname}%
171 \expandafter\x\QitObj@args%
172 }
```
#### **7.4.3 Qit Object Implementation: Entropy, Conditional Entropy**

<span id="page-23-0"></span>See also the user doc in [subsection 6.1.](#page-7-0)

<span id="page-23-1"></span>\HbaseParse Base parser macro for usual entropy measures; possibly conditional and/or smooth.

> USAGE: \Hbase{ $\langle H-symbol\rangle$ }{ $\langle subset\rangle$ *\isubscript*}} $\langle size\$  [ $\langle state\rangle$ ][ $\langle epsilon\rangle$ ]  $\{\langle \textit{target system} \rangle\}$  [*\conditioning system*}]

> The argument  $\langle size\text{-}spec\rangle$  is optional, and is documented in [subsection 2.2.](#page-2-1) For example  $\langle size\text{-}spec \rangle =$  '\* or '\Big.

#### Examples:

$$
\label{thm:main} $$\Hbase{\hat{H}}{\mathbf{max}}{\rho}[\rho] [\epsilon]{E}[X'] \rightarrow \hat{E}[X'] \rightarrow \hat{E}[X']
$$

\Hbase{\hat{H}}{\mathrm{max}}'\*[\rho][\epsilon]{\bigotimes\_i E}[X']

$$
\rightarrow \left| \hat{H}_{\max}^{\epsilon} \left( \bigotimes_{i} E \mid X' \right)_{\rho} \right|
$$

The \HbaseParse macro is responsible for parsing the arguments to \Hbase. We should parse the arguments using helper macros as needed, adding rendering arguments with \qitobjAddArg or \qitobjAddArgx, and then calling \qitobjParseDone. The arguments are then automatically provided as arguments to the \HbaseRender function. We just have to make sure we add the correct number of arguments in the correct order.

```
173 \def\HbaseParse#1#2{%
```
The first arguments are the mandatory arguments  $\{\langle H\text{-}symbol}\rangle\}$  { $\langle \text{subscript}\rangle$ }. Then defer to helper macros for the rest of the parsing.

```
174 \qitobjAddArg{#1}%
175 \qitobjAddArg{#2}%
176 \phfqit@parsesizearg\HbaseParse@%
177 }
```
Store the delimiter size argument which \phfqit@parsesizearg has stored into \phfqit@val@sizearg, then parse an optional [\*state*}] argument.

```
178 \newcommand\HbaseParse@[1][]{%
179 \qitobjAddArgx{\phfqit@val@sizearg}%
180 \qitobjAddArg{#1}%
181 \HbaseParse@@%
182 }
```
Then parse an optional  $\left[ \langle epsilon \rangle \right]$  argument, as well as a mandatory  $\left\{ \langle target \rangle \right\}$ *system* $\}$  argument.

```
183\newcommand\HbaseParse@@[2][]{%
184 \qitobjAddArg{#1}%
185 \qitobjAddArg{#2}%
186 \HbaseParse@@@%
187 }
```
Finally, parse an optional  $\left[\langle\text{conditioning system}\rangle\right]$ .

```
188 \newcommand\HbaseParse@@@[1][]{%
189 \qitobjAddArg{#1}%
190 \qitobjParseDone%
191 }
```
<span id="page-24-4"></span>\HbaseRender Render the entropy measure.

 $#1 = "H"$  symbol to use (e.g. H)

 $#2 = subscript (type of entropy, e.g. \mathrm{min},0)$ 

#3 = possible size argument to expand in front of parens command (one of *(empty)*, \*, or [\big] using a standard sizing command)

 $#4 =$  the state (e.g. \rho), may be left empty

#5 = epsilon argument (superscript to entropy measure), if any, or leave argument empty

```
#6 = system to measure entropy of
```
#7 = conditioning system, if any, or else leave the argument empty

```
192 \def\HbaseRender#1#2#3#4#5#6#7{%
193 %%\message{DEBUG: HbaseRender\detokenize{{#1}{#2}{#3}{#4}{#5}{#6}{#7}}}%
```
Start with the entropy symbol ('H'), the subscript, and the superscript:

<span id="page-24-6"></span>194 \HbaseRenderSym{#1}\_{\HbaseRenderSub{#2}}^{\HbaseRenderSup{#5}}

Render the contents of the entropy (parenthetic expression with system & conditioning system), only if the system or conditioning system or state are not empty:

```
195 \notblank{#4#6#7}{%
196 \HbaseRenderContents{#3}{#6}{#7}%
```
Finally, add the state as subscript, if any:

```
197 \HbaseRenderTail{#4}%
198 }{}%
```

```
We're done.
```
<span id="page-25-12"></span><span id="page-25-10"></span>\HbaseRenderTail

```
199 \qitobjDone%
200 }
```
<span id="page-25-11"></span><span id="page-25-9"></span>\HbaseRenderSym \HbaseRenderSub \HbaseRenderSup Macros to render different parts of the entropy measure. By default, don't do anything special to them (but this might be locally overridden in a tuned Qit Object, for instance).

```
201 \def\HbaseRenderSym#1{#1}%
202 \def\HbaseRenderSub#1{#1}%
203 \def\HbaseRenderSup#1{#1}%
204 \def\HbaseRenderTail#1{_{#1}}%
```
<span id="page-25-7"></span>\HbaseRenderContents For the main contents rendering macro, we need to do a little more work. First, declare a token register in which we will prepare the contents of the parenthetic expression.

```
205 \newtoks\Hbase@tmp@toks
206 \def\Hbase@addtoks#1\@Hbase@END@ADD@TOKS{%
207 \Hbase@tmp@toks=\expandafter{\the\Hbase@tmp@toks#1}}%
```
Now we need to define the macro which formats the contents of the entropy. The arguments are  $#1 =$  possible sizing argument,  $#2 =$  system name,  $#3 =$ conditioning system if any.

```
208 \def\HbaseRenderContents#1#2#3{%
```
We need to construct the parenthetic argument to the entropy, which we will store in the token register \Hbase@tmp@toks. Start with system name:

```
209 \Hbase@tmp@toks={#2}%
```
... add conditional system, if specified:

```
210 \notblank{#3}{%
211 \Hbase@addtoks\mathclose{}\,\delimsize\vert\,\mathopen{}%
212 #3%
213 \@Hbase@END@ADD@TOKS%
214 }{}%
```
The tokens are ready now. Prepare the argument to the command \HbaseRenderContentsInnerParens (normally just \phfqitParens), and go:

```
215 \edef\tmp@args{\unexpanded{#1}{\the\Hbase@tmp@toks}}%
216 \expandafter\HbaseRenderContentsInnerParens\tmp@args%
217 }
```
<span id="page-26-19"></span><span id="page-26-10"></span>\X Macro which expands to the parenthetic expression type macro we would like to use. By default, this is \phfqitParens.

<span id="page-26-5"></span>218 \def\HbaseRenderContentsInnerParens{\phfqitParens}

<span id="page-26-4"></span>\Hbase Finally, we declare our base entropic quantity type:

<span id="page-26-1"></span><span id="page-26-0"></span>219 \DefineQitObject{Hbase}{\HbaseParse}{\HbaseRender}

#### **7.4.4 Qit Object Implementation: Entropy Function**

See also the user doc in [subsection 6.2.](#page-8-0)

<span id="page-26-6"></span>\Hfnbase Base implementation of an entropy function.

Usage: \Hfnbase{H}{1}{2}(x)  $\rightarrow$   $H_1^2(x)$ , \Hfnbase{H}{1}{2}'\*(x)  $\rightarrow$  $H_1^2(x)$ , \Hfnbase{H}{1}{2}'\big(x)  $\rightarrow H_1^2(x)$ .

We can use the same renderer as \Hbase, we just need a different parser. The parser first accepts the mandatory arguments  $\{\langle H\text{-symbol}\{\langle\} \} \{\langle\langle\langle\langle\langle\rangle\rangle\rangle\}\rangle\}$  $\{\langle \textit{superscript} \rangle\}.$ 

```
220 \def\HfnbaseParse#1#2#3{%
221 \qitobjAddArg{#1}% H-sym
222 \qitobjAddArg{#2}% sub
223 \phfqit@parsesizearg{\HfnbaseParse@{#3}}%
224 }
```
Continue to parse a the argument given in parentheses. The first mandatory argument is simply the subscript passed on from the previous macro. It might be tempting to do simply \def\HfnbaseParse@#1(#2){...}, but this does not allow for recursive use of parenthesis within the entropy argument, for instance  $\Hfn(g(x)+h(y))$ . Because of this, we use xparse's \NewDocumentCommand which can handle this.

```
225 \NewDocumentCommand{\HfnbaseParse@}{mr()}{%
226 \qitobjAddArgx{\phfqit@val@sizearg}% size-arg
227 \qitobjAddArg{}% state
228 \qitobjAddArg{#1}% epsilon
229 \qitobjAddArg{#2}% system--main arg
230 \qitobjAddArg{}% cond system
231 %%\message{DEBUG: Hfnbase args are |\detokenize\expandafter{\QitObj@args}|}%
232 \qitobjParseDone%
233 }
234 \DefineQitObject{Hfnbase}{\HfnbaseParse}{\HbaseRender}
```
#### **7.4.5 Qit Object Implementation: Relative Entropy**

<span id="page-27-0"></span>User documentation in [subsection 6.3.](#page-8-1)

<span id="page-27-3"></span>\DbaseParse Base macro for relative entropy macros.

```
USAGE: \Dbase{\langle D\text{-symbol}\rangle}[_\langle subscript \rangle][^\langle superior\}j\langle size\text{-}spec \rangle{\langle state \rangle}
\{\langle relative to state\rangle\}
```
The subscript and superscripts are optional and don't have to be specified. They may be specified in any order. Repetitions are allowed and concatenates the arguments, e.g.,  $\hat{a}$   $\{x\}$   $\{y\}$  $\hat{a}$   $\{z\}$   $\{w\}$  is the same as  $\{xyw\}$  $\hat{a}$   $\{az\}$ .

The  $\langle size\text{-}spec \rangle$  is a backtick-style specification as always.

```
235 \def\DbaseParse#1{%
236 \qitobjAddArg{#1}% D-sym
237 \def\DbaseParse@val@sub{}%
238 \def\DbaseParse@val@sup{}%
239 \DbaseParse@%
240 }
241 \def\DbaseParse@{%
242 \@ifnextchar_{\DbaseParse@parsesub}{\DbaseParse@@}%
243 }
244 \def\DbaseParse@@{%
245 \@ifnextchar^{\DbaseParse@parsesup}{\DbaseParse@@@}%
246 }
247 \def\DbaseParse@parsesub_#1{%
248 \appto\DbaseParse@val@sub{#1}%
249 \DbaseParse@% return to maybe parsing other sub/superscripts
250 }
251 \def\DbaseParse@parsesup^#1{%
252 \appto\DbaseParse@val@sup{#1}%
253 \DbaseParse@% return to maybe parsing other sub/superscripts
254 }
255 \def\DbaseParse@@@{%
256 \qitobjAddArgx\DbaseParse@val@sub%
257 \qitobjAddArgx\DbaseParse@val@sup%
258 \phfqit@parsesizearg\DbaseParse@rest%
259 }
260 \def\DbaseParse@rest#1#2{%
261 \qitobjAddArgx\phfqit@val@sizearg%
262 \qitobjAddArg{#1}% rho
263 \qitobjAddArg{#2}% Gamma
264 \qitobjParseDone%
265 }
```
<span id="page-27-25"></span><span id="page-27-24"></span><span id="page-27-23"></span><span id="page-27-21"></span><span id="page-27-20"></span><span id="page-27-19"></span><span id="page-27-18"></span><span id="page-27-16"></span><span id="page-27-13"></span><span id="page-27-12"></span><span id="page-27-9"></span><span id="page-27-7"></span>\DbaseRender  $\;$  Macro which formats a relative entropy of the form  $D_{\rm sub}^{\rm sup}(A\|B)$ :

```
\DbaseRender{D}{\mathrm{min}}{\epsilon}{[\big]}{\rho}{\Gamma}
```

```
\rightarrow \left[ D_{\min}^{\epsilon}(\rho \, \Vert \, \Gamma) \right]
```

```
266 \def\DbaseRender#1#2#3#4#5#6{%
267 %%\message{DEBUG: DbaseRender\detokenize{{#1}{#2}{#3}{#4}{#5}{#6}}}%
```
Start with the entropy symbol ('H'), the subscript, and the superscript:

```
268 \DbaseRenderSym{#1}_{\DbaseRenderSub{#2}}^{\DbaseRenderSup{#3}}
```
Render the contents of the entropy (parenthetic expression with the (one or) two states), only if the arguments are non-empty:

```
269 \notblank{#5#6}{%
270 \DbaseRenderContents{#4}{#5}{#6}%
271 }{}%
We're done.
```
<span id="page-28-11"></span>272 \qitobjDone% 273 }

```
\DbaseRenderSym
\DbaseRenderSub
\DbaseRenderSup
                  Macros to render different parts of the entropy measure. By default, don't do
                  anything special to them (but this might be locally overridden in a tuned Qit
                  Object).
```

```
274 \def\DbaseRenderSym#1{#1}%
275 \def\DbaseRenderSub#1{#1}%
276 \def\DbaseRenderSup#1{#1}%
```

```
\DbaseRenderContents Now we need to define the macro which formats the contents of the entropy.
                        First, define a useful token register.
```

```
277 \newtoks\Dbase@tmp@toks
278 \def\Dbase@addtoks#1\@Dbase@END@ADD@TOKS{%
279 \Dbase@tmp@toks=\expandafter{\the\Dbase@tmp@toks#1}}%
```
The arguments are  $#1 =$  possible sizing argument,  $#2 =$  first state,  $#3 =$  second state (or operator), if any.

```
280 \def\DbaseRenderContents#1#2#3{%
```
We need to construct the parenthetic argument to the relative entropy, which we will store in the token register \Dbase@tmp@toks. Start with system name:

```
281 \Dbase@tmp@toks={#2}%
```
... add conditional system, if specified:

```
282 \notblank{#3}{%
283 \Dbase@addtoks\mathclose{}\,\delimsize\Vert\,\mathopen{}%
284 #3%
285 \@Dbase@END@ADD@TOKS%
286 }{}%
The tokens are ready now. Prepare the argument to the command
\DbaseRenderContentsInnerParens (by default just \phfqitParens), and
go:
287 \edef\tmp@args{\unexpanded{#1}{\the\Dbase@tmp@toks}}%
288 \expandafter\DbaseRenderContentsInnerParens\tmp@args%
289 }
```
<span id="page-29-7"></span>\DbaseRenderContentsInnerParens Macro which expands to the parenthetic expression type macro we would like to use. By default, this is \phfqitParens.

<span id="page-29-16"></span><span id="page-29-6"></span><span id="page-29-4"></span>290 \def\DbaseRenderContentsInnerParens{\phfqitParens}

<span id="page-29-3"></span>\Dbase Finally, define the \Dbase macro by declaring a new qit object.

<span id="page-29-5"></span><span id="page-29-0"></span>291 \DefineQitObject{Dbase}{\DbaseParse}{\DbaseRender}

#### **7.4.6 Qit Object Type: Coherent Relative Entropy**

See also user documentation in [subsection 6.4.](#page-10-0)

<span id="page-29-8"></span>\DCohbaseParse Base macros for coherent relative entropy-type quantities of the form  $\bar{D}_{X \to X'}^{\epsilon}(\rho_{X'R} || \Gamma_X, \Gamma_{X'})$ .

> USAGE: \DCohbase{ $\langle D \text{ symbol} \rangle$ }[ $\langle \text{epsilon} \rangle$ ] { $\langle \text{state} \text{ or } \text{*fully-decorated-state} \rangle$ } {h*System In*i}{h*System Out*i}{h*Gamma In*i}{h*Gamma Out*i}

```
292 \def\DCohbaseParse#1{%
293 \qitobjAddArg{#1}% D-sym
294 \DCohbaseParse@%
295 }
296 \newcommand\DCohbaseParse@[1][]{%
297 \qitobjAddArg{#1}% epsilon
298 \phfqit@parsesizearg\DCohbaseParse@rest%
299 }
300 \def\DCohbaseParse@rest#1#2#3#4#5{%
301 % rho, X, X', \Gamma_X, \Gamma_X302 \qitobjAddArgx\phfqit@val@sizearg%
303 \DCohbaseParse@parserhosub#1\DCohbaseParse@ENDSTATE{#2}{#3}%
304 \qitobjAddArg{#2}%
```

```
305 \qitobjAddArg{#3}%
                           306 \qitobjAddArg{#4}%
                           307 \qitobjAddArg{#5}%
                           308 \qitobjParseDone%
                           309 }
                           310 \def\DCohbaseParse@parserhosub{%
                           311 \@ifnextchar*\DCohbaseParse@parserhosub@nosub%
                           312 \DCohbaseParse@parserhosub@wsub%
                           313 }
                           314 \def\DCohbaseParse@parserhosub@nosub*#1\DCohbaseParse@ENDSTATE#2#3{%
                           315 \qitobjAddArg{#1}% rho
                           316 }
                           317 \def\DCohbaseParse@parserhosub@wsub#1\DCohbaseParse@ENDSTATE#2#3{%
                           318 \qitobjAddArg{#1_{\begingroup\let\emptysystem\relax%
                           319 \DCohbaseStateSubscripts{#2}{#3}\endgroup}}% all this for "rho" arg
                           320 }
\DCohbaseStateSubscripts Macro which produces the relevant subscript for the state. By default, simply
                           produce "X'R" (but don't produce an "empty system" symbol). This macro may
                           be overridden e.g. locally.
                           321 \def\DCohbaseStateSubscripts#1#2{%
                           322 #2#1%
                           323 }
         \DCohbaseRender Render the coherent relative entropy.
                           #1 = "D" symbol
                           #2 = superscript (epsilon)
                           #3 = possible size argument tokens (i.e., [\big[\big]#4 = fully decorated state (i.e., with necessary subscripts as required)
                           #5 = input system name
                           #6 = output system name
                           #7 = Gamma-in#8 = Gamma-out
                           324 \def\DCohbaseRender#1#2#3#4#5#6#7#8{%
                           325 %
                           326 %%\message{DEBUG: DCohbaseRender here, args are |\detokenize{{#1}{#2}{#3}{#4}{#5}{#6}{#7}{#8}
                           327 %
                           328 \DCohbaseRenderSym{#1}%
                           329 _{\DCohbaseRenderSystems{#5}{#6}}%
                           330 ^{\DCohbaseRenderSup{#2}}%
                           331 \notblank{#4#7#8}{%
                           332 \DCohbaseRenderContents{#3}{#4}{#7}{#8}%
                           333 }{}%
```
We're done.

<span id="page-31-15"></span><span id="page-31-14"></span><span id="page-31-4"></span><span id="page-31-3"></span><span id="page-31-1"></span>334 \qitobjDone% 335 }

<span id="page-31-13"></span><span id="page-31-12"></span><span id="page-31-11"></span><span id="page-31-10"></span><span id="page-31-9"></span><span id="page-31-8"></span><span id="page-31-7"></span><span id="page-31-6"></span><span id="page-31-5"></span><span id="page-31-2"></span><span id="page-31-0"></span>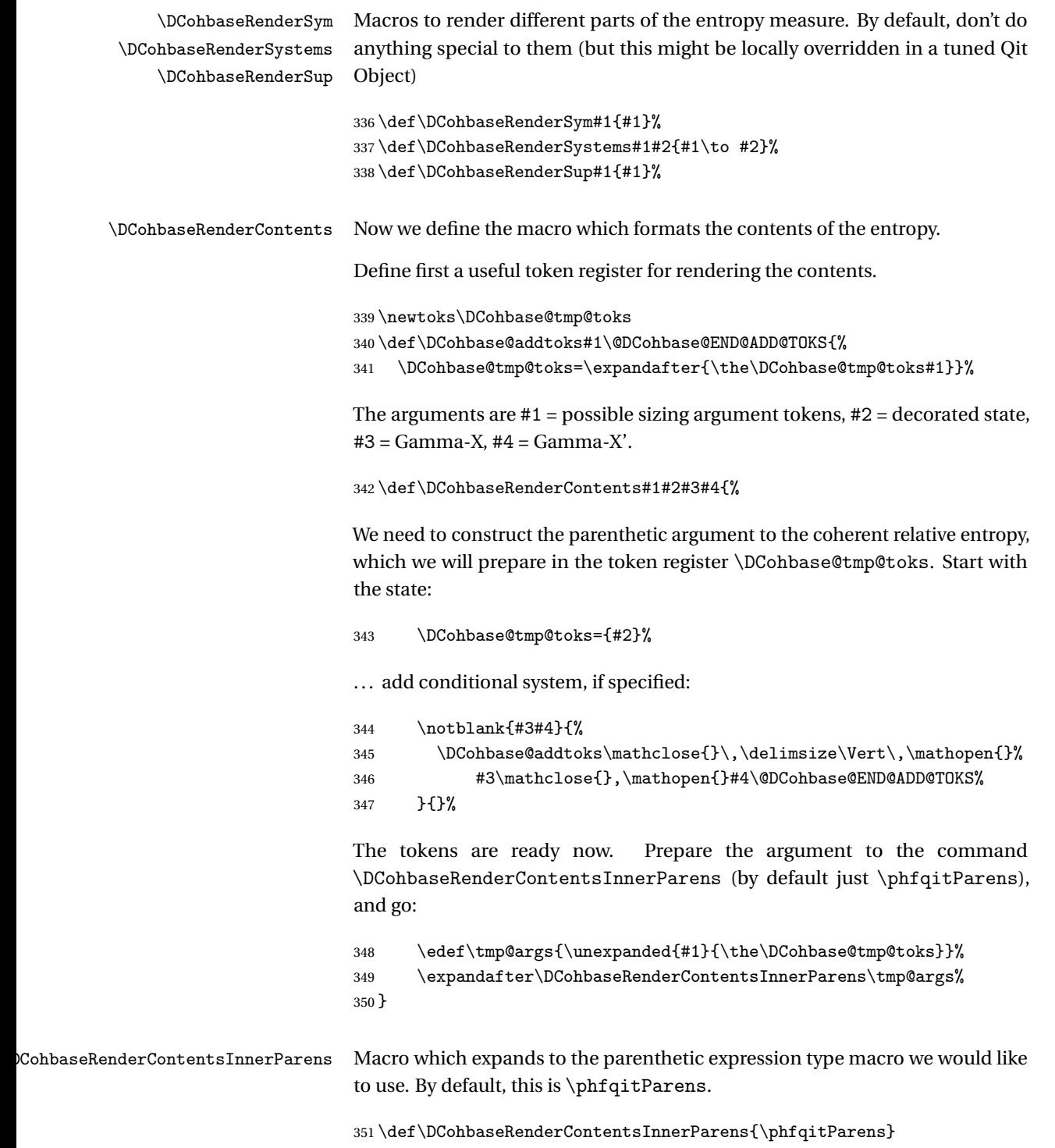

<span id="page-32-5"></span>\DCohbase Finally, define the \DCohbase macro by declaring a new qit object.

<span id="page-32-16"></span><span id="page-32-15"></span><span id="page-32-6"></span><span id="page-32-0"></span>352 \DefineQitObject{DCohbase}{\DCohbaseParse}{\DCohbaseRender}

# <span id="page-32-13"></span><span id="page-32-11"></span><span id="page-32-9"></span><span id="page-32-4"></span>**7.5 Additional helpers for entropy measures** \HSym Symbol to use to denote an entropy measure. 353 \def\HSym{H} \DSym Symbol to use to denote a relative entropy measure. 354 \newcommand\DSym{D} \DCSym Symbol to use for the coherent relative entropy measure. 355 \newcommand\DCSym{\bar\DSym} \emptysystem Designates the trivial system (uses symbol for empty set). It is important to this, because of the automatic indexes set on the "rho" argument. 356 \def\emptysystem{\ensuremath{\emptyset}} \DCohxRefSystemName \DCohxStateSubscripts Macros helpful for defining \DCohx. 357 \def\DCohxRefSystemName#1{R\_{#1}} 358 \def\DCohxStateSubscripts#1#2{#2\DCohxRefSystemName{#1}} Finally, some macros provided for backwards compatibility: 359 \let\@HHbase\Hbase 360 \let\@DDbase\Dbase 361 \let\HHSym\HSym 362 \let\DDSym\DSym

## <span id="page-32-14"></span><span id="page-32-12"></span><span id="page-32-10"></span><span id="page-32-8"></span><span id="page-32-7"></span><span id="page-32-3"></span><span id="page-32-2"></span><span id="page-32-1"></span>**7.6 Handle package options**

*[Changed in v2.0 \[2017/08/16\]:](#page-2-2)* Added the qitobjdef package option.

*[Changed in v2.0 \[2017/08/16\]:](#page-2-3)* Added the newReIm package option.

Initialization code for kvoptions for our package options. See [section 2.](#page-1-1)

<span id="page-32-17"></span> \SetupKeyvalOptions{ family=phfqit, prefix=phfqit@opt@ 366 }

Set of predefined qit objects to load. Either stdset (standard set, the default) or none (none).

<span id="page-33-3"></span>367 \DeclareStringOption[stdset]{qitobjdef}

Whether to override ETEX's default  $\Re$  and  $\Im$  symbols by our more readable Re and Im.

<span id="page-33-2"></span>368 \DeclareBoolOption[true]{newReIm}

Process package options.

<span id="page-33-22"></span><span id="page-33-0"></span>369 \ProcessKeyvalOptions\*

#### **7.6.1 Re/Im symbols**

- <span id="page-33-23"></span>\Re Provide \Re and \Im commands to override ETEX's default if the corresponding
- <span id="page-33-15"></span>\Im package option is set (which is the default).

```
370 \ifphfqit@opt@newReIm
371 \renewcommand{\Re}{\phfqit@Realpart}
372 \renewcommand{\Im}{\phfqit@Imagpart}
373 \fi
```
#### <span id="page-33-1"></span>**7.6.2 Standard entropy measures**

Load the requested set of qit objects.

```
374 \def\phfqit@tmp@str@none{none}
375 \def\phfqit@tmp@str@stdset{stdset}
376 \ifx\phfqit@opt@qitobjdef\phfqit@tmp@str@none%
```
In this case, do not load any definitions.

<span id="page-33-18"></span>377 \else\ifx\phfqit@opt@qitobjdef\phfqit@tmp@str@stdset%

In this case, provide our standard set of "qit objects" (i.e., entropy measures).

<span id="page-33-13"></span><span id="page-33-12"></span><span id="page-33-11"></span><span id="page-33-10"></span><span id="page-33-9"></span><span id="page-33-8"></span><span id="page-33-7"></span><span id="page-33-6"></span><span id="page-33-5"></span><span id="page-33-4"></span>\HH The definition of individual entropy macros just delegates to \Hbase with the \Hzero relevant subscript. \Hmin \Hmaxf 378\def\HH{\Hbase{\HSym}{}} 379 \def\Hzero{\Hbase{\HSym}{\mathrm{max},0}} 380 \def\Hmin{\Hbase{\HSym}{\mathrm{min}}} 381 \def\Hmaxf{\Hbase{\HSym}{\mathrm{max}}} 382\def\Hfn{\Hfnbase{\HSym}{}{}} 383 \let\Hfunc\Hfn% backwards compatibility

<span id="page-34-12"></span>\DD (Usual) quantum relative entropy. (Actually this is more versatile, because you can also specify subscript and superscript, so you can make on-the-fly custom relative entropy measures.)

<span id="page-34-0"></span>384 \def\DD{\Dbase{\DSym}}

<span id="page-34-16"></span>\Dminz "Old" min-relative entropy, based on the Rényi-zero relative entropy.

<span id="page-34-1"></span>385\newcommand\Dminz[1][]{\Dbase{\DSym}\_{\mathrm{min,0}}^{#1}}

<span id="page-34-15"></span>\Dminf Min-relative entropy ("new" version).

<span id="page-34-2"></span>386 \newcommand\Dminf[1][]{\Dbase{\DSym}\_{\mathrm{min}}^{#1}}

<span id="page-34-14"></span>\Dmax Max-relative entropy.

<span id="page-34-3"></span>387 \newcommand\Dmax[1][]{\Dbase{\DSym}\_{\mathrm{max}}^{#1}}

<span id="page-34-17"></span>\Dr Rob-relative entropy.

<span id="page-34-4"></span>388 \newcommand\Dr[1][]{\Dbase{\DSym}\_{\mathrm{r}}^{#1}}

<span id="page-34-13"></span>\DHyp Hypothesis testing relative entropy.

<span id="page-34-5"></span>389 \newcommand\DHyp[1][\eta]{\Dbase{\DSym}\_{\mathrm{H}}^{#1}}

<span id="page-34-6"></span>\DCoh Coherent relative entropy (old style).

<span id="page-34-7"></span>390 \DefineTunedQitObject{DCoh}{\DCohbaseParse}{\DCohbaseRender}{{\DCSym}}{}

<span id="page-34-10"></span>\DCohx Coherent relative entropy (new style).

```
391 \DefineTunedQitObject{DCohx}{\DCohbaseParse}{\DCohbaseRender}%
392 {{\DCSym}}{%
393 \let\DCohbaseStateSubscripts\DCohxStateSubscripts%
394 }
```
End case qitobjdef=stdset. Last case is the final \else branch which is an error, as we have an unknown set of standard definitions to load.

```
395 \else
396 \PackageError{phfqit}{Invalid value '\phfqit@opt@qitobjdef' specified for
397 package option 'qitobjdef'. Please specify one of 'stdset' (the default) or
398 'none'}{You specified an invalid value to the 'qitobjdef' package option of
399 the 'phfqit' package.}
400 \setminus fi
401 \setminus fi
```
# <span id="page-35-0"></span>**Change History**

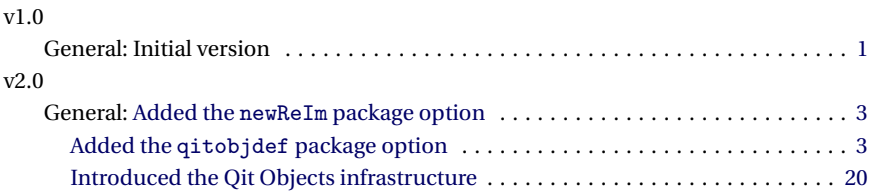

# <span id="page-35-1"></span>**Index**

Numbers written in italic refer to the page where the corresponding entry is described; numbers underlined refer to the code line of the definition; numbers in roman refer to the code lines where the entry is used.

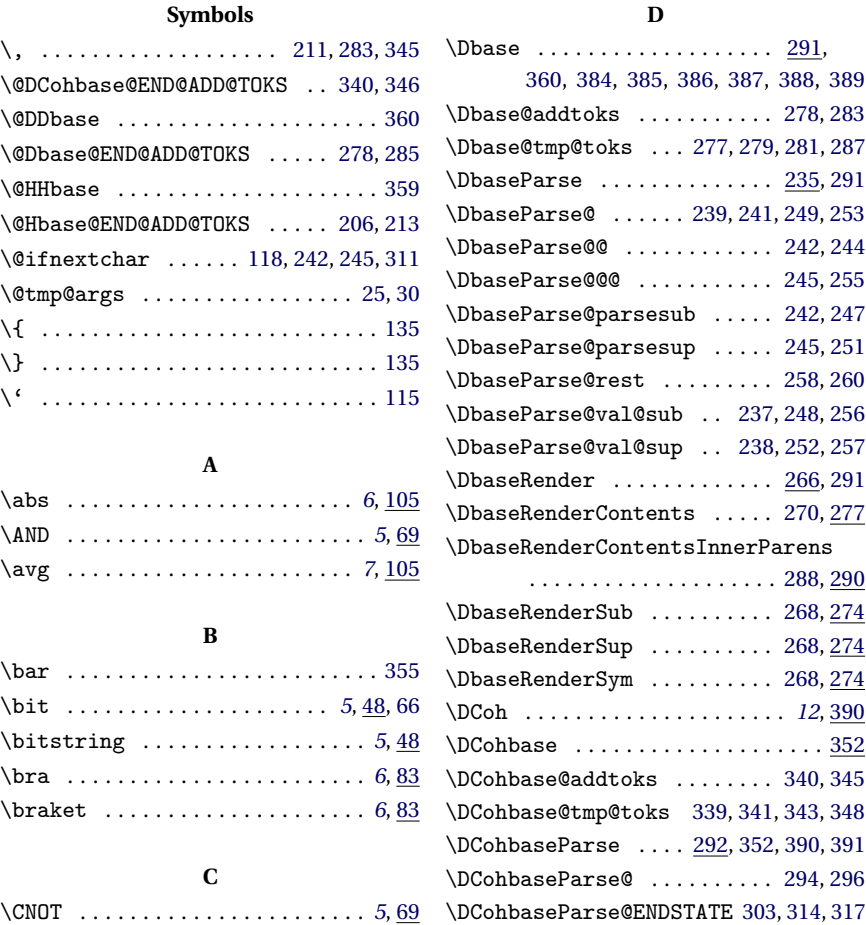

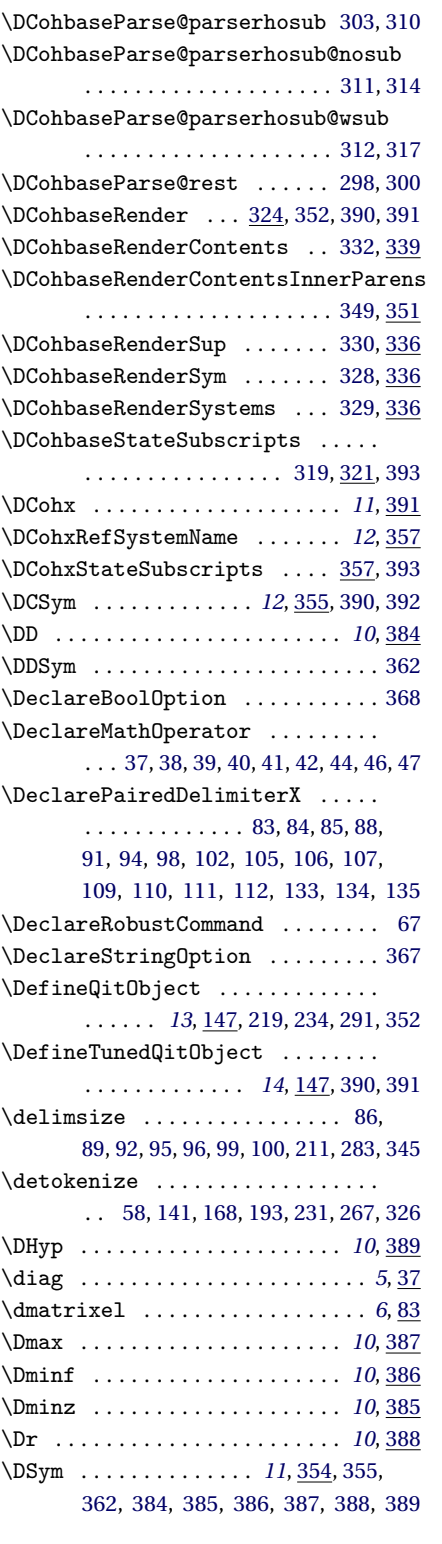

**E** \ee .............................. [36](#page-16-14) \ee^... . . . . . . . . . . . . . . . . . . . . . . [36](#page-16-15)

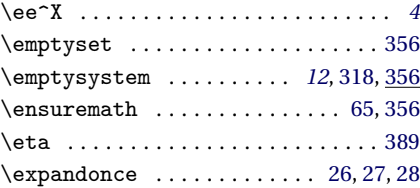

#### **F**

false (pkg. opt.)  $\dots\dots\dots\dots\dots \dots$  [5](#page-4-8)

## **G**

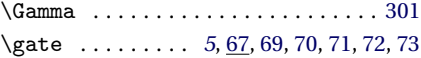

### **H**

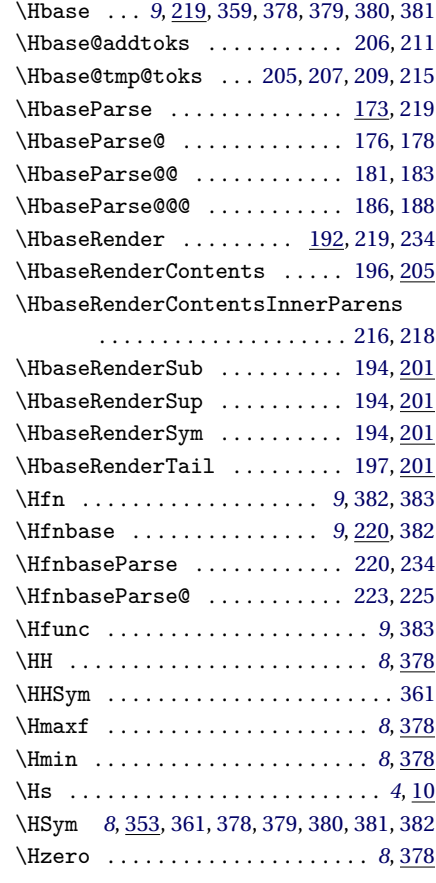

## **I**

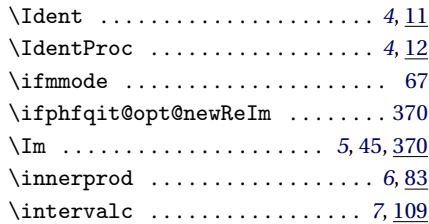

## 37

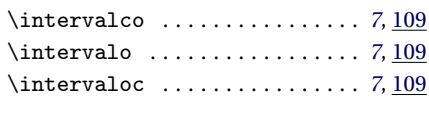

# **K**

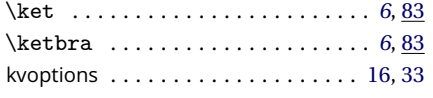

## **L**

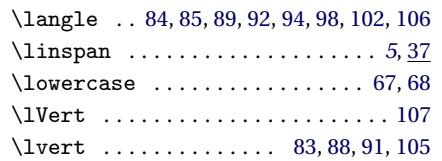

## **M**

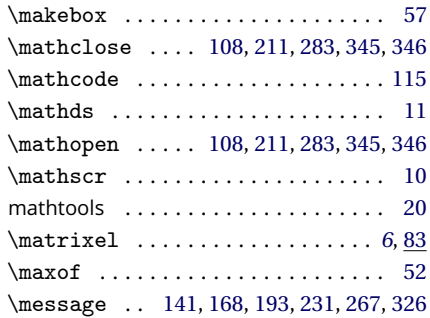

## **N**

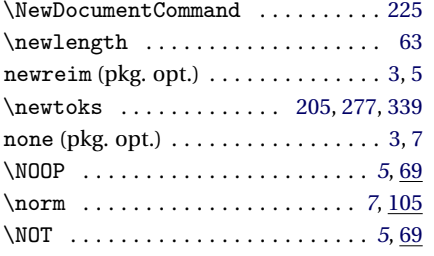

## **O**

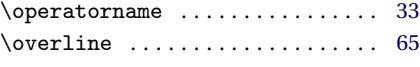

# **P**

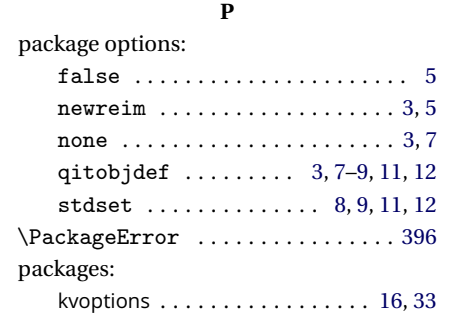

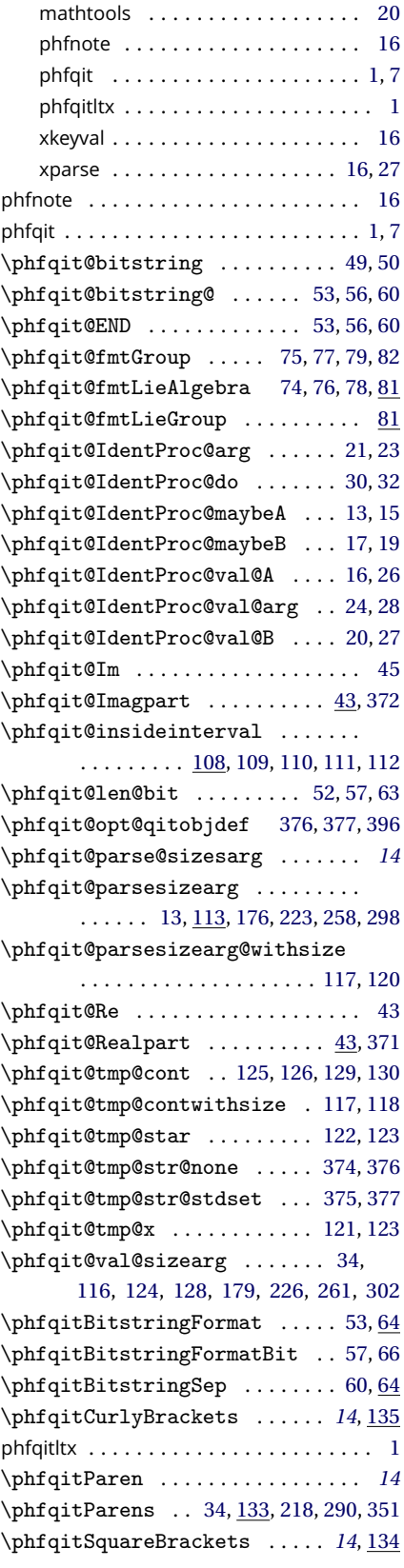

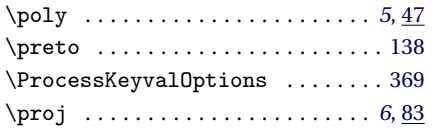

#### **Q**

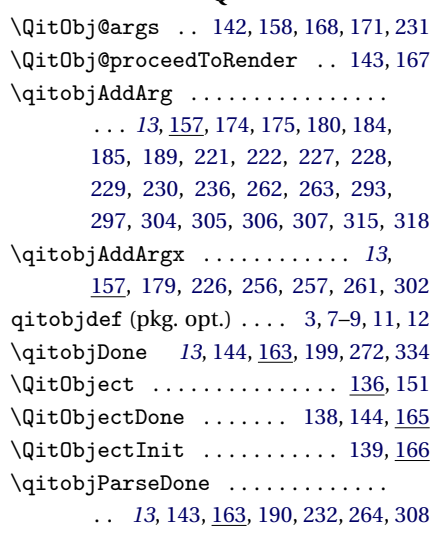

**R** \rangle . . [83,](#page-18-6) [85,](#page-18-8) [89,](#page-18-14) [92,](#page-18-15) [94,](#page-18-11) [98,](#page-18-12) [102,](#page-19-8) [106](#page-19-10) \rank . . . . . . . . . . . . . . . . . . . . . . . *[5](#page-4-7)*, [37](#page-16-28) \Re . . . . . . . . . . . . . . . . . . . . . *[5](#page-4-10)*, [43,](#page-16-24) [370](#page-33-23) \relax ................ [58,](#page-17-6) [115,](#page-19-5) [318](#page-30-13) \renewcommand ............ [371,](#page-33-19)[372](#page-33-16) \rmfamily . . . . . . . . . . . . . . . . . . . . [68](#page-17-9) \robustify ..................... [152](#page-21-14) \rVert . . . . . . . . . . . . . . . . . . . . . . . [107](#page-19-11) \rvert . . . . . . . . . . . . . . [84,](#page-18-7) [88,](#page-18-9) [91,](#page-18-10) [105](#page-19-9)

## \SO . . . . . . . . . . . . . . . . . . . . . . . . . . [79](#page-18-34) \so . . . . . . . . . . . . . . . . . . . . . . . . . . [78](#page-18-38) \SO(N) . . . . . . . . . . . . . . . . . . . . . . *[6](#page-5-10)*, [74](#page-18-44) \so(N) . . . . . . . . . . . . . . . . . . . . . . *[6](#page-5-10)*, [74](#page-18-45) \spec . . . . . . . . . . . . . . . . . . . . . . . *[5](#page-4-7)*, [37](#page-16-29) stdset (pkg. opt.) . . . . . . . . . [8,](#page-7-6) [9,](#page-8-6) [11,](#page-10-3) [12](#page-11-4) \SU . . . . . . . . . . . . . . . . . . . . . . . . . . [77](#page-18-33) \su . . . . . . . . . . . . . . . . . . . . . . . . . . [76](#page-18-37) \SU(N) . . . . . . . . . . . . . . . . . . . . . . *[6](#page-5-10)*, [74](#page-18-46) \su(N) . . . . . . . . . . . . . . . . . . . . . . *[6](#page-5-10)*, [74](#page-18-47) \supp . . . . . . . . . . . . . . . . . . . . . . . *[5](#page-4-7)*, [37](#page-16-30)

#### **T**

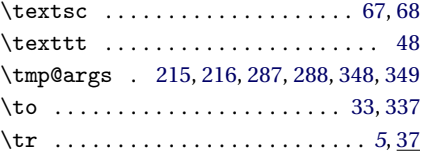

#### **U**

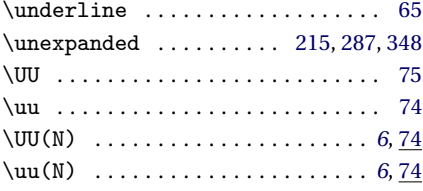

#### **V**

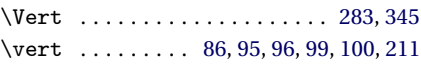

### **W**

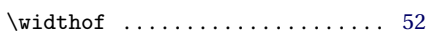

## **X**

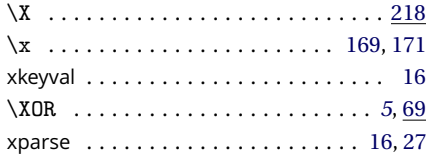

#### **S**

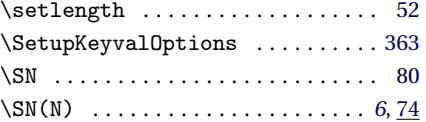